# múltiplas preditoras

eacter Plots <mark>– Rar Charles – Plots – Rar Charles</mark> – Plots – P<br>No. 274 – Plots – Plots – Plots – Plots – Plots – Plots – Plots – Plots – Plots – Plots – Plots – Plots – Plot<br>Plots – Plots – Plots – Plots – Plots – Plots –

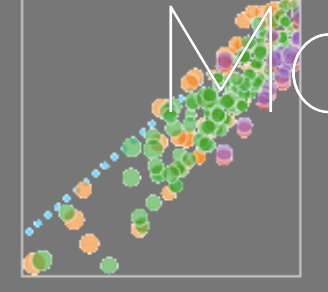

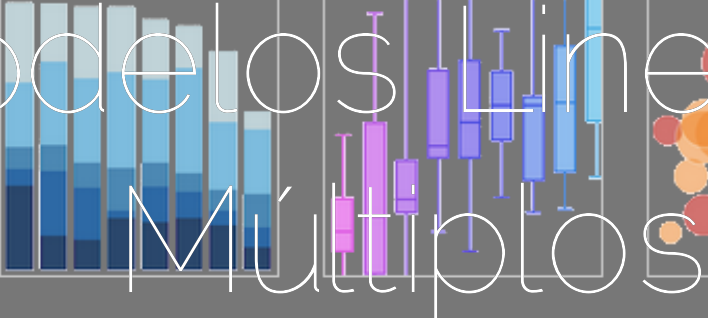

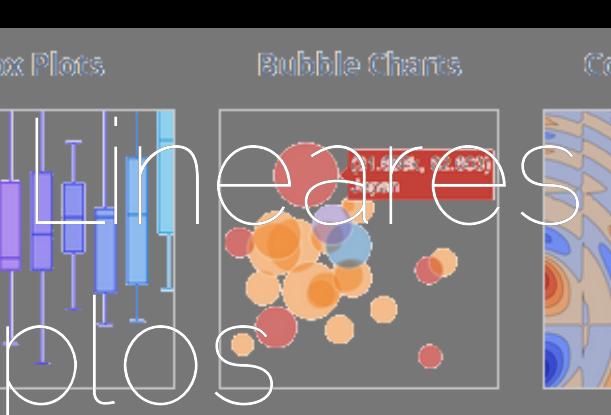

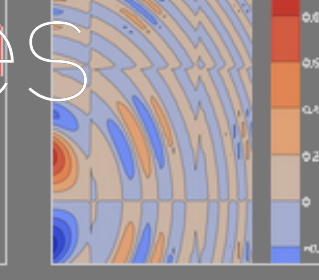

Filled Ana Plots

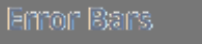

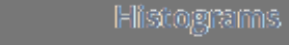

20 Histograms

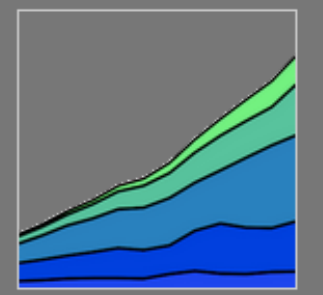

Polar Charts

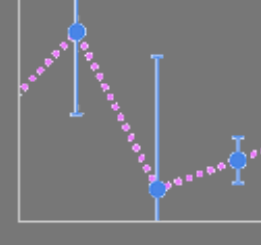

Time Series

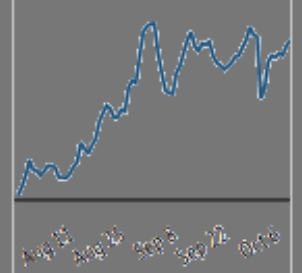

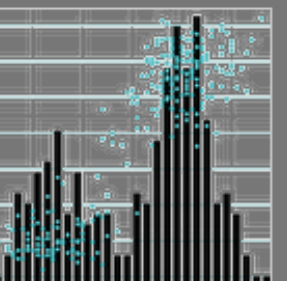

Multiple Chart Types

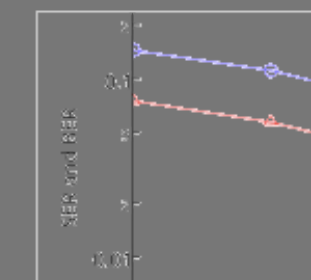

Log Plots

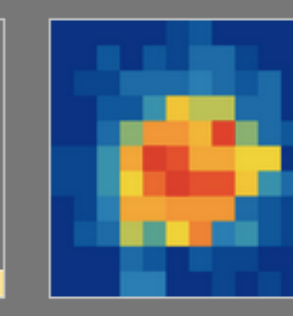

**3D Scabbar Plots** 

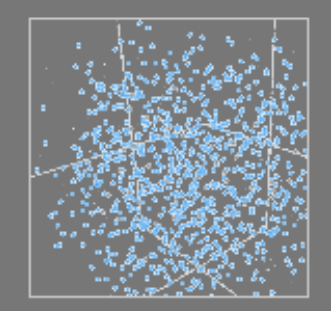

30 Surface Plots

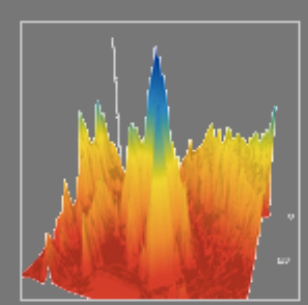

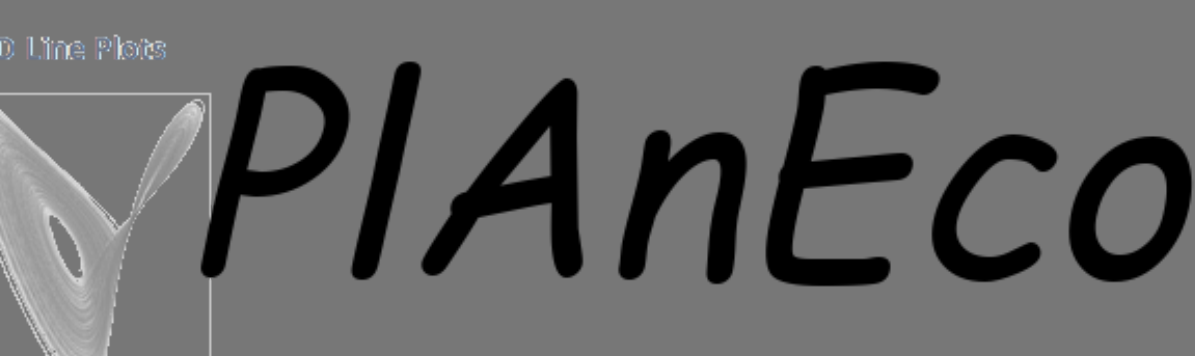

### Conceitos

- 
- 
- 
- simplificação do modelo
- colinearidade

## Modelo Linear Simples

 $y = \alpha + \beta x + \epsilon$  $\epsilon = N(0, \sigma)$ 

### Modelo Linear Múltiplo

$$
y=\alpha+\sum_{\boldsymbol{\epsilon}}\beta_ix_i+\epsilon}{\epsilon=N(0,\sigma)}
$$

## Retomando <sup>o</sup> Modelo Linear

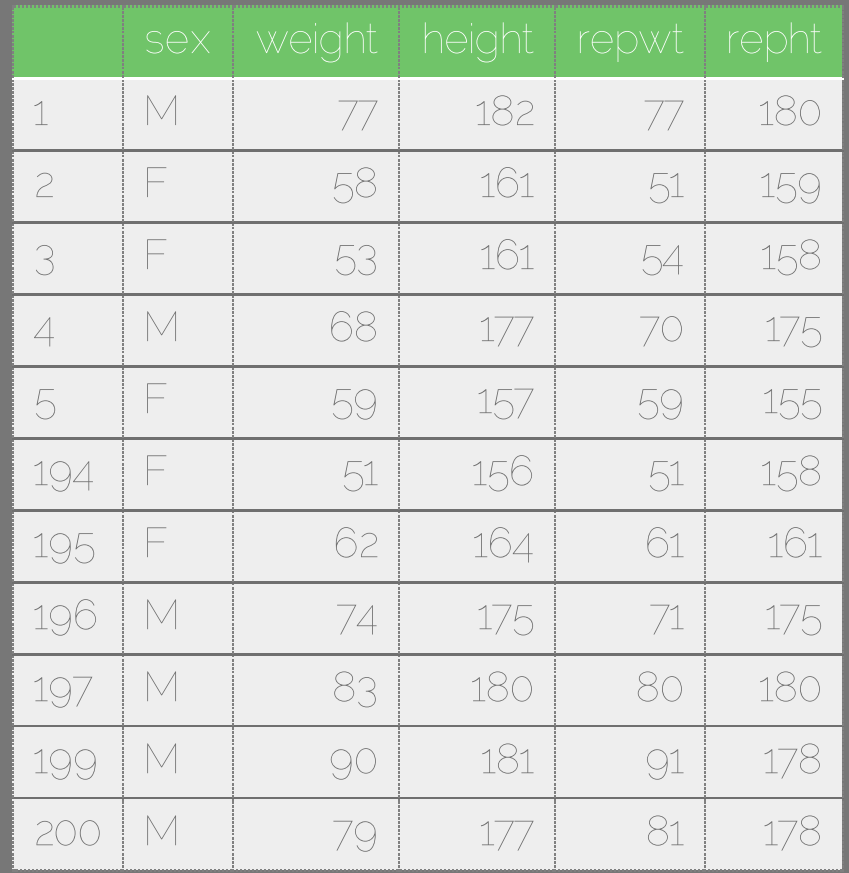

# Davis (1990)

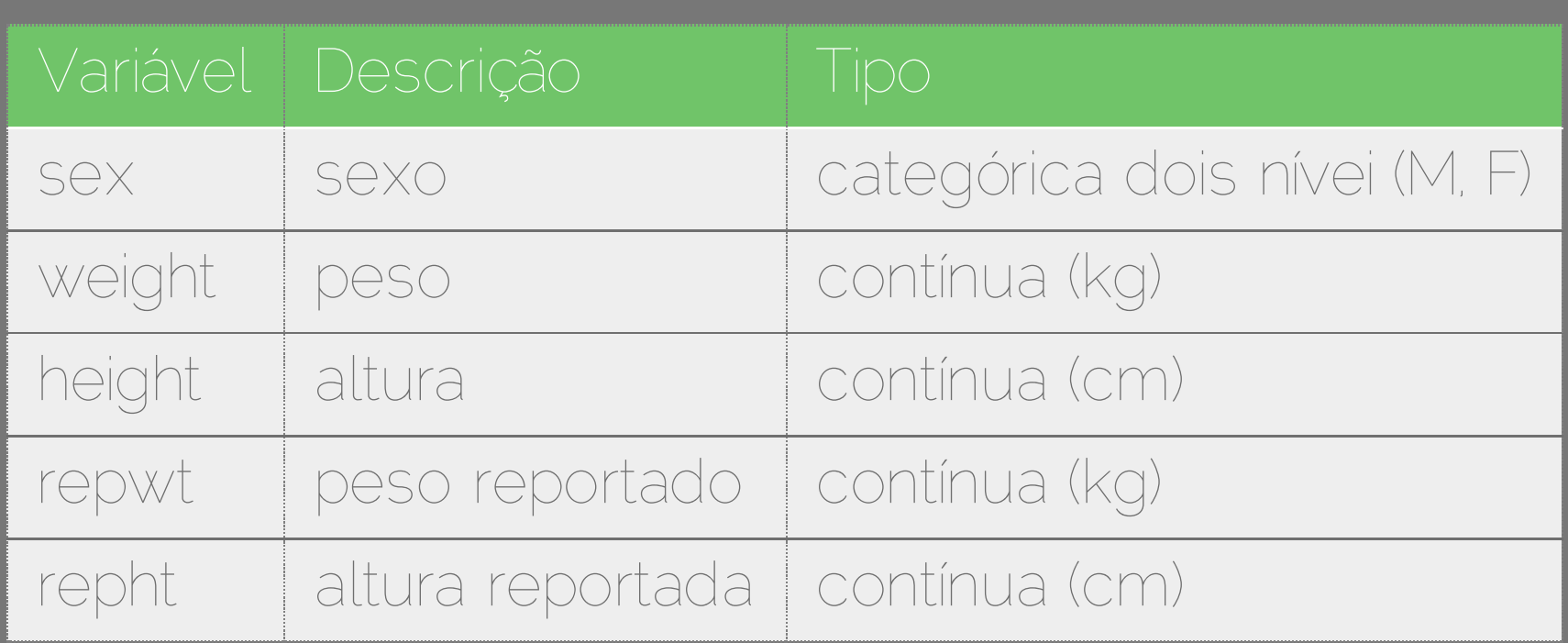

# peso <sup>~</sup> weight

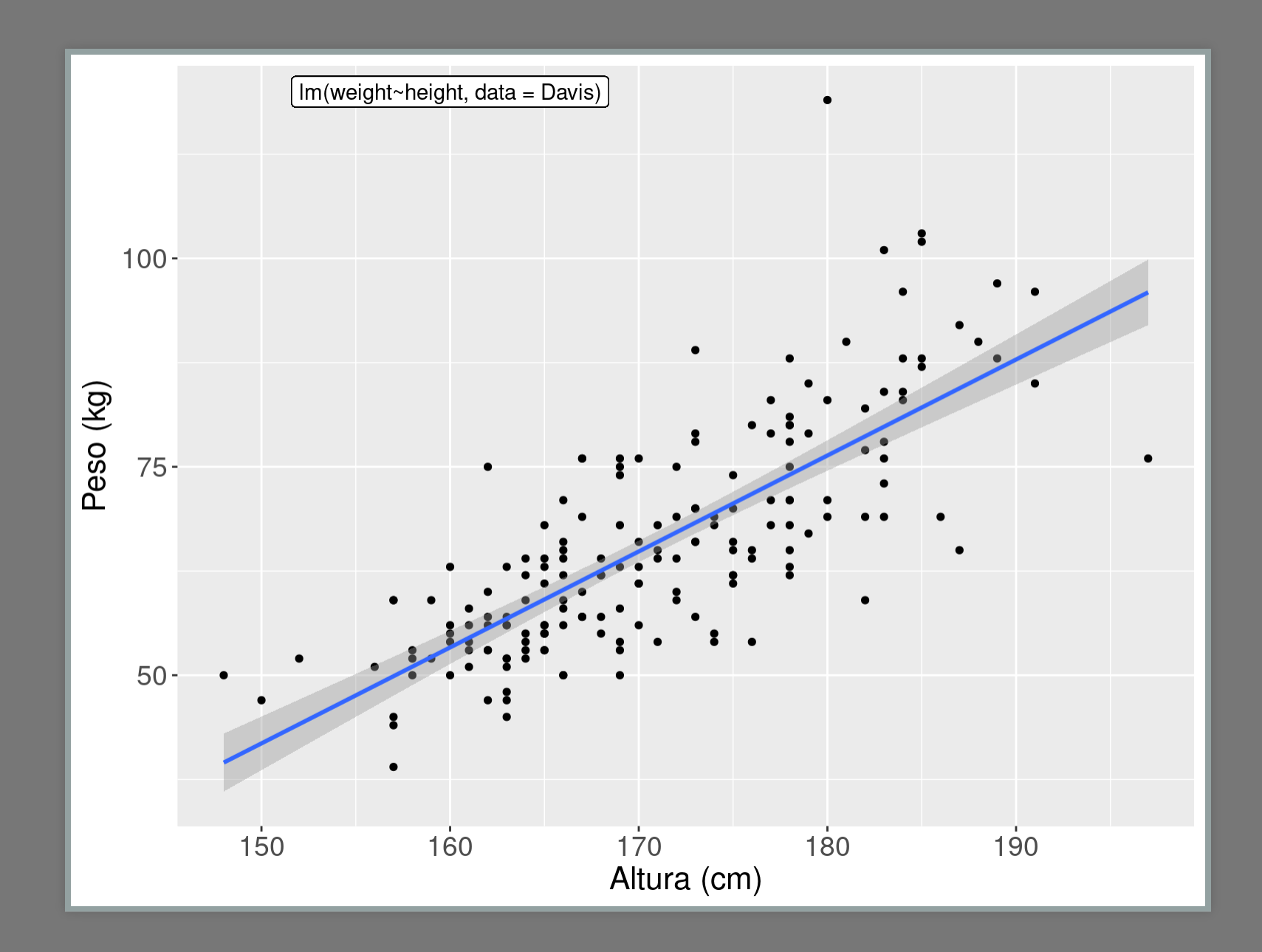

### Modelo Linear

```
##
## Call:
## lm(formula = weight ~ height, data = Davis)##
## Residuals:
## Min 1Q Median 3Q Max<br>## -19.928 -5.406 -0.651 4.891 42.641
##
## Coefficients:
##Estimate Std. Error t value Pr(>|t|)
## (Intercept) -130.84185  12.30184  -10.64  <2e-16 ***
## ---
## Signif. codes: 0 '***' 0.001 '**' 0.01 '*' 0.05 '.' 0.1 ' ' 1
##
## Residual standard error: 8.635 on 178 degrees of freedom
## Multiple R-squared: 0.5899, Adjusted R-squared: 0.5876
## F-statistic: 256.1 on 1 and 178 DF, p-value: < 2.2e-16## Analysis of Variance Table
##
## Response: weight
##
           Df Sum Sq Mean Sq F value Pr(>F)
## height 1 19095 19095.0 256.08 < 2.2e-16 ***
## Residuals 178 13273
                         74.6
##المستحدث
## Signif. codes: 0 '***' 0.001 '**' 0.01 '*' 0.05 '.' 0.1 ' ' 1
```
### Modelo Linear: peso ~ altura

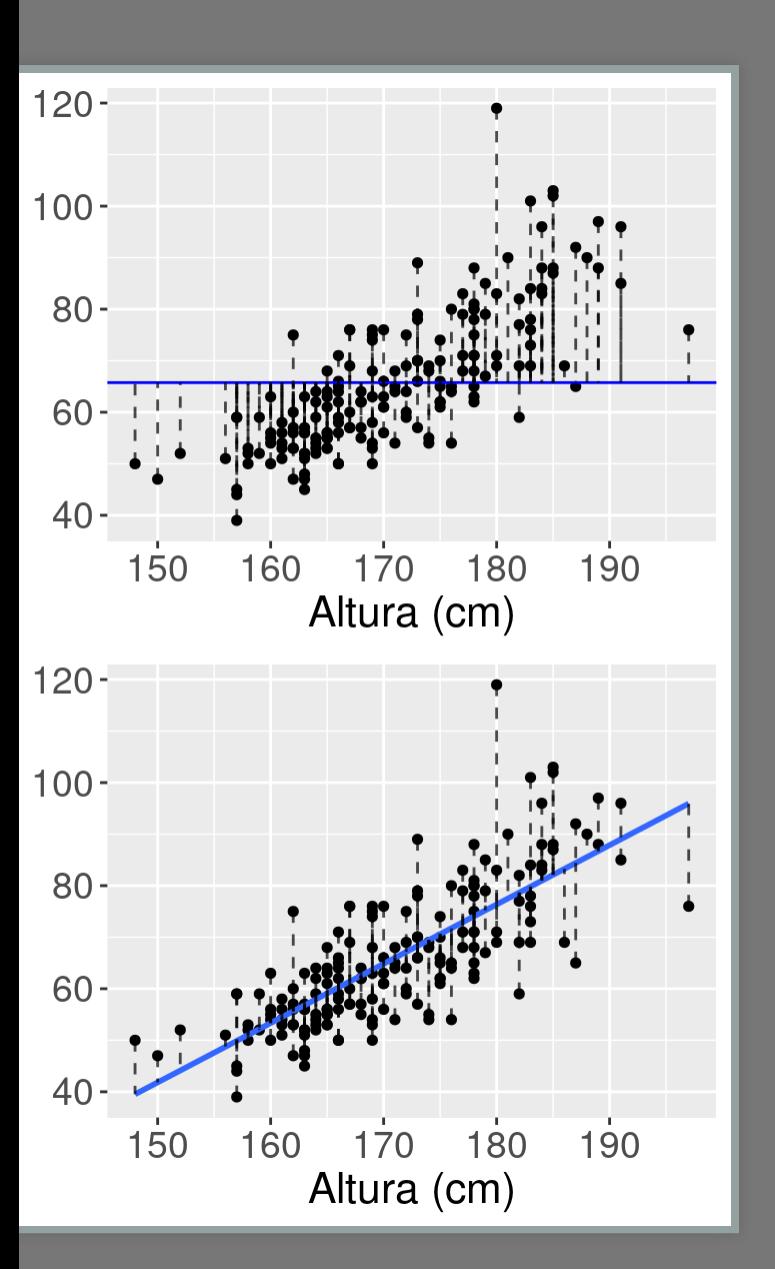

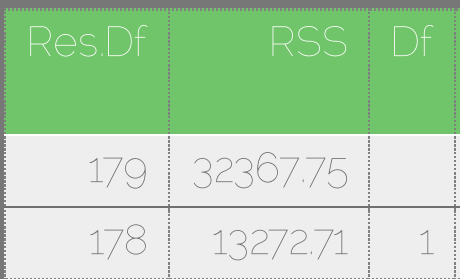

 $\boldsymbol{p}$ 

 $p_{v\epsilon}$ 

## Modelo Linear:

lm(weight ~ height + sex, data = Davis)

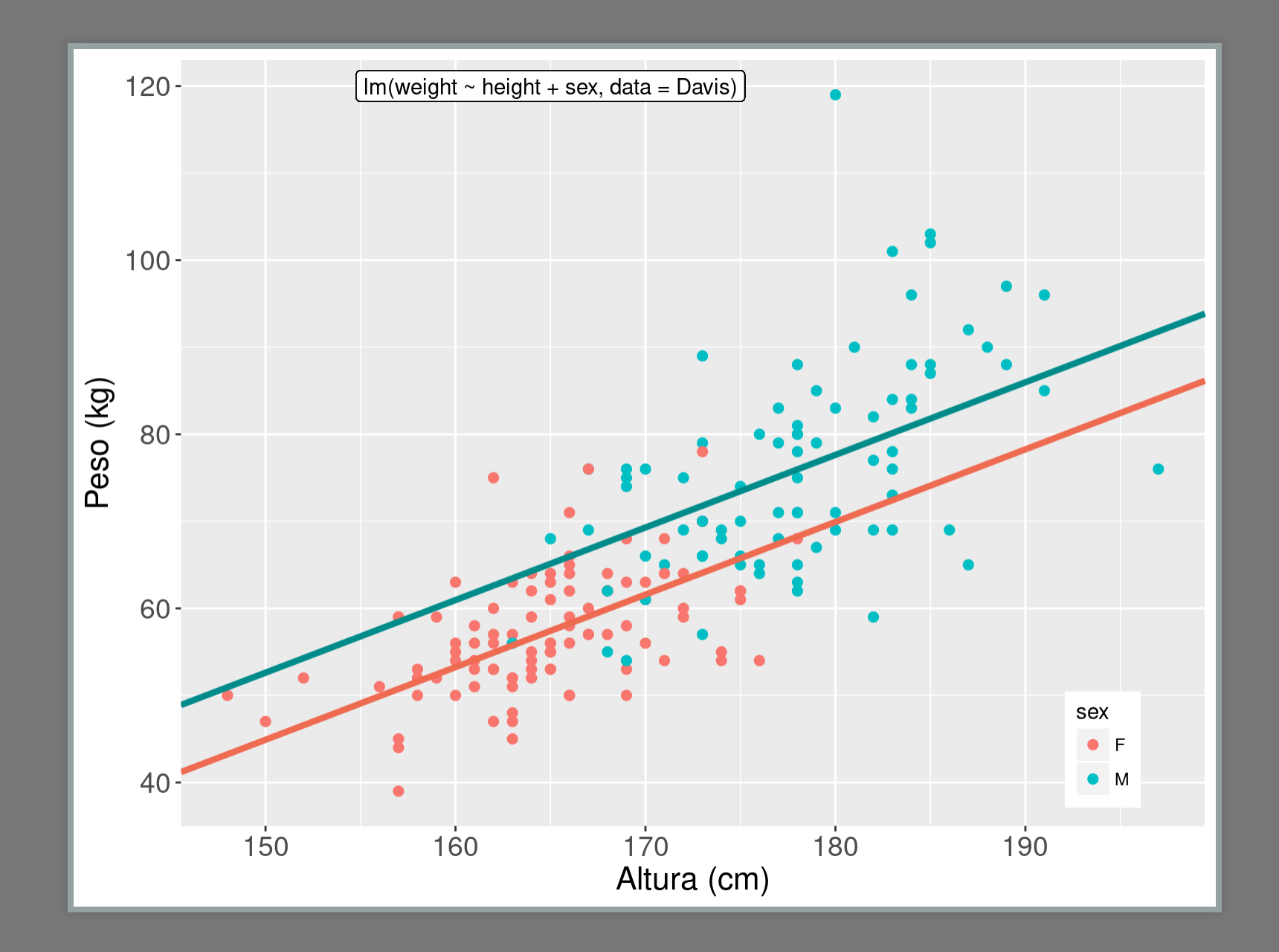

## Resumo do Modelo

sexo: variável dummy com dois níveis (mulher = 0, homem = 1)

**## ## Call: ## lm(formula = weight ~ height + sex, data = Davi ## ## Residuals: ## Min 1Q Median 3Q Max ## -20.302 -4.808 -0.335 5.239 41.366 ## ## Coefficients: ## Estimate Std. Error t value Pr(>|t| ## (Intercept) -80.2107 16.8415 -4.763 3.96e-0 ## height 0.8341 0.1021 8.169 5.71e-1 ## sexM 7.7070 1.8345 4.201 4.20e-0 ## --- ## Signif. codes: 0 '\*\*\*' 0.001 '\*\*' 0.01 '\*' 0.0 ## ## Residual standard error: 8.258 on 177 degrees o ## Multiple R-squared: 0.6271, Adjusted R-squared ## F-statistic: 148.8 on 2 and 177 DF, p-value: <** Interpretando o modelo

**## (Intercept) height sexM ## -80.2107328 0.8340964 7.7070166** Mulher (sex <sup>=</sup> 0)

$$
w_f = \hat{\alpha} + \hat{\beta_s} sex + \hat{\beta_h} * height
$$
  

$$
w_f = \hat{\alpha} + \hat{\beta_h} * height
$$

$$
w_m = \hat{\alpha} + \hat{\beta_s} * sex + \hat{\beta} * height
$$
  

$$
w_m = \hat{\alpha} + \hat{\beta_s} + \hat{\beta_h} * height
$$

# weight <sup>~</sup> height + sex

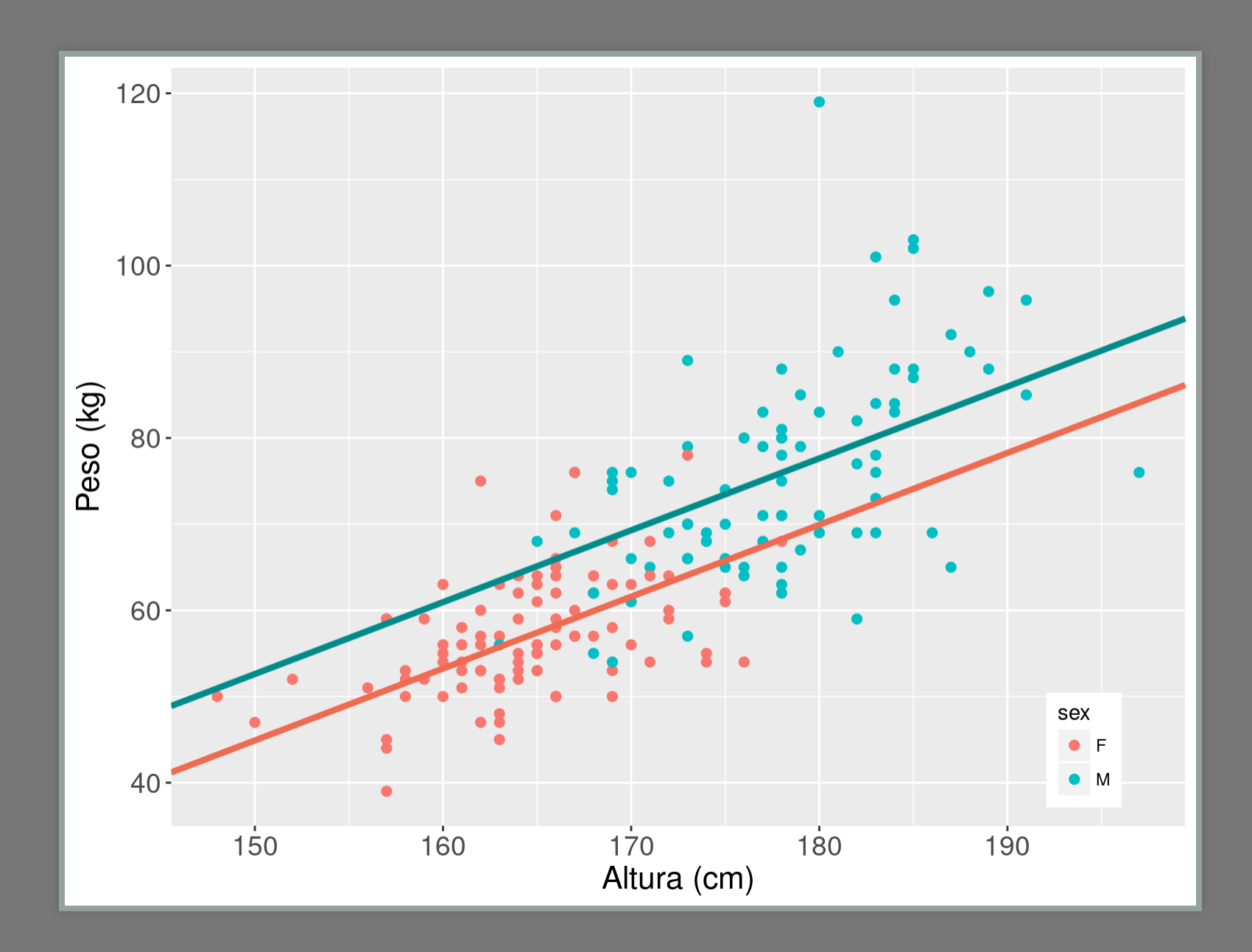

# weight <sup>~</sup> height + sex + height:sex

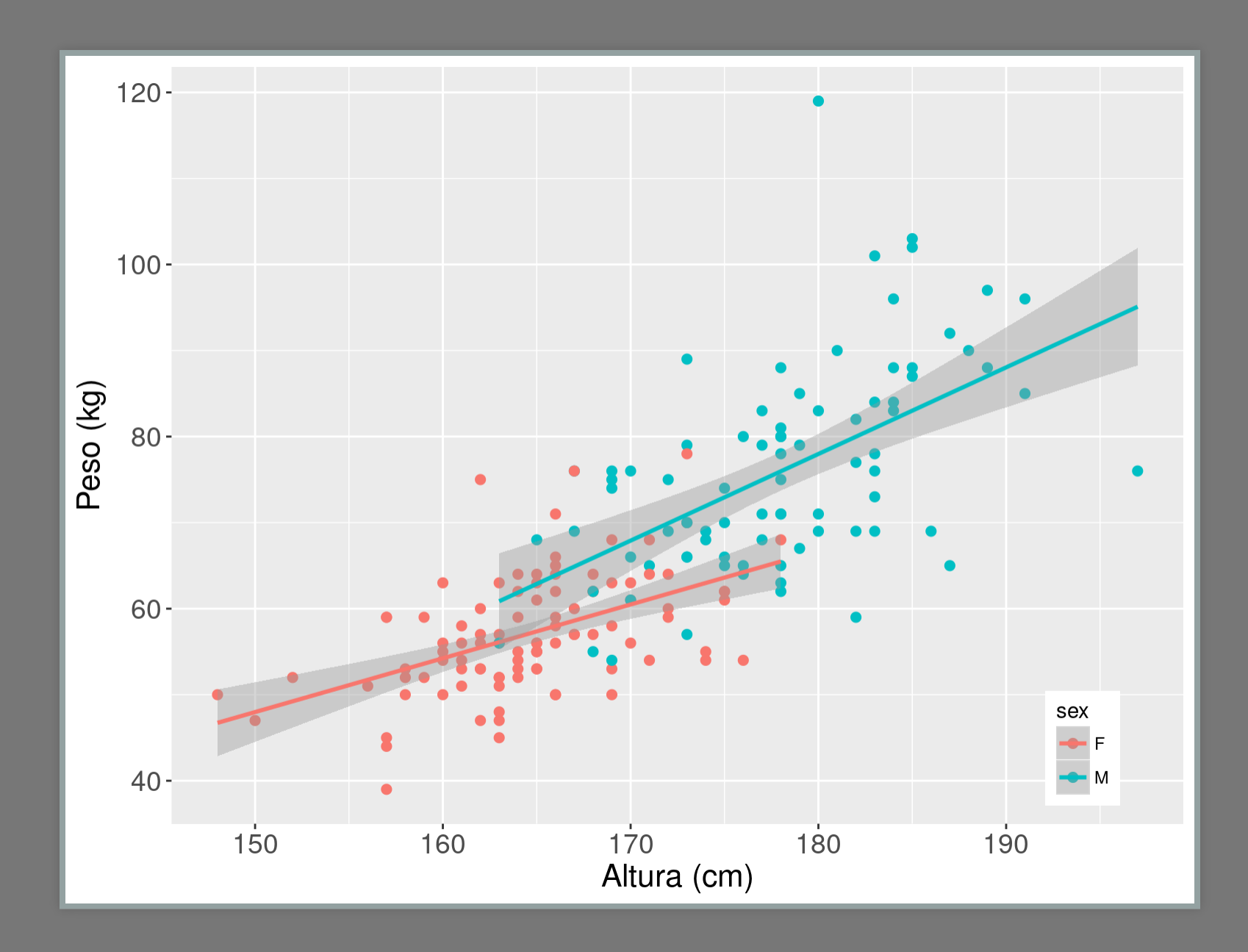

# weight <sup>~</sup> height + sex + height:sex

```
##
## Call:
## lm(formula = weight ~ height + sex + sex:height
##
## Residuals:
   ## Min 1Q Median 3Q Max
## -20.990 -4.548 -0.926 4.821 41.023
##
## Coefficients:
             ## Estimate Std. Error t value Pr(>|t|
## (Intercept) -45.7988 24.8453 -1.843 0.067
## height 0.6252 0.1507 4.148 5.22e-0
  ## sexM -57.4326 34.8293 -1.649 0.100
## height:sexM 0.3815 0.2037 1.873 0.062
  ## ---
## Signif. codes: 0 '***' 0.001 '**' 0.01 '*' 0.0
##
## Residual standard error: 8.2 on 176 degrees of
## Multiple R-squared: 0.6344, Adjusted R-squared
## F-statistic: 101.8 on 3 and 176 DF, p-value: <
```
## lm(weight <sup>~</sup> height <sup>+</sup> sex <sup>+</sup> sex:height, data=Davis)

**## (Intercept) height sexM height:sexM ## -45.7988220 0.6252035 -57.4326307 0.3815088**

 $w = \hat{\alpha} + \hat{\beta_s} sex + \hat{\beta_h} height + \hat{\beta}_{s:h} sex * height$  $w_m = \hat{\alpha} + \hat{\beta_h}$  $h_hheight$ 

 $w = \hat{\alpha} + \hat{\beta_s} sex + \hat{\beta_h} height + \hat{\beta}_{h:s} sex * height$  $w_h = \hat{\alpha} + \hat{\beta_s} + (\hat{\beta_h} + \hat{\beta}_{h:s}) * height$ 

## Predição do modelo

 $w = \hat{\alpha} + \hat{\beta_s} sex + \hat{\beta_h} height + \hat{\beta}_{s:h} sex * height$  $sex = 0$ 

**## (Intercept) height sexM height:sexM ## -45.7988220 0.6252035 -57.4326307 0.3815088**  $w = \hat{\alpha} + \hat{\beta_h}$  $h_hheight$ 

**-45.8 + 0.625 \* 161** 

**## (Intercept) ## 54.85893**

## Predito pelo modelo

Uma mulher com 161cm de altura tem peso 54.86 kg.

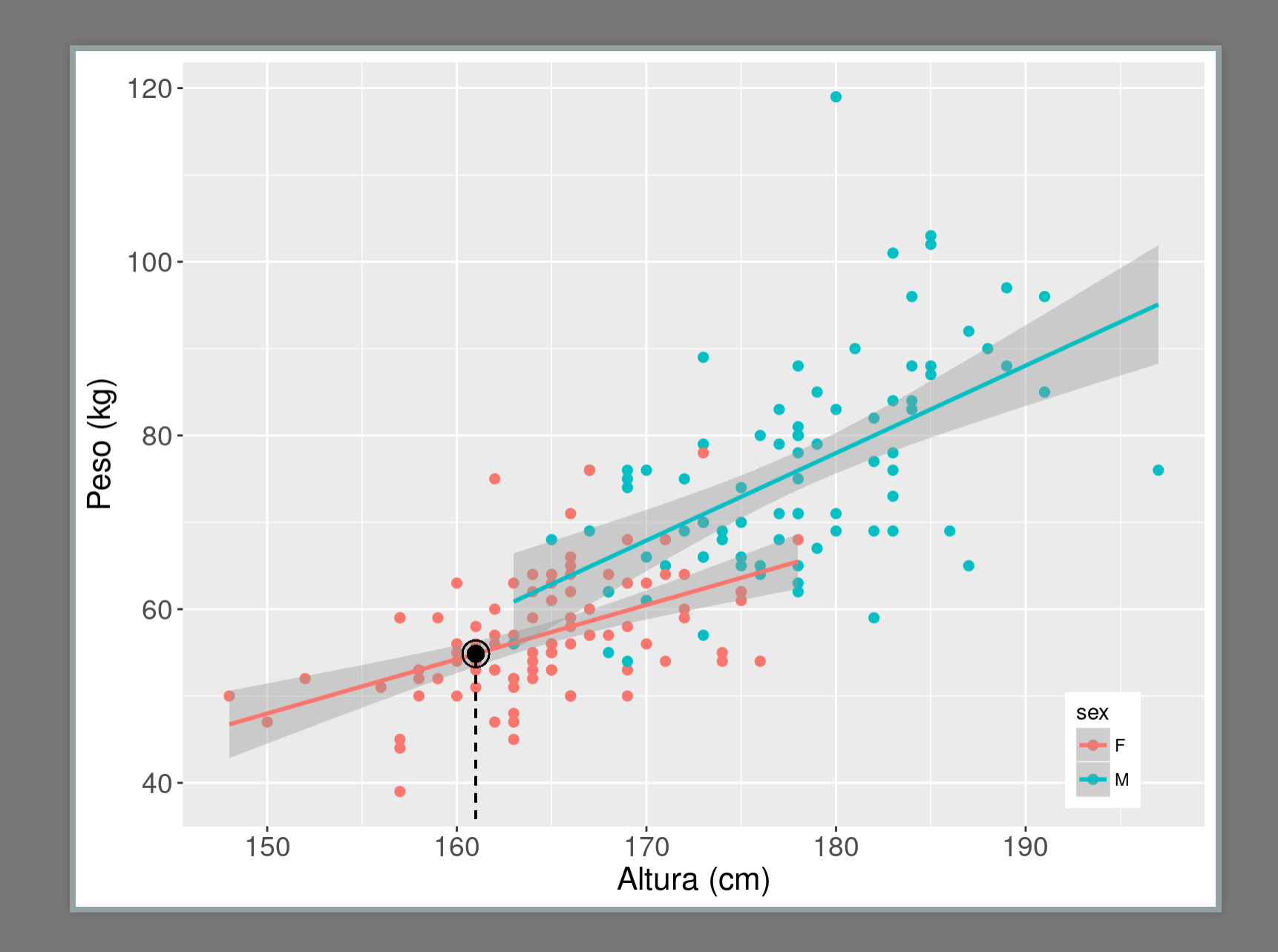

## Predito do Modelo

Homem com <sup>182</sup> cm

$$
w=\hat{\alpha}+\hat{\beta_s} sex+\hat{\beta_h} height+\hat{\beta}_{s:h} sex* height\\ sex=1
$$

**## (Intercept) height sexM height:sexM ## -45.7988220 0.6252035 -57.4326307 0.3815088**  $w = \hat{\alpha} + \hat{\beta_{s}} + \hat{\beta_{h}} height + \hat{\beta}_{s:h} * height$  $w = \hat\alpha + \hat{\beta_s} + (\hat{\beta_h} + \hat{\beta}_{s:h}) * height$ 

### **-45.8 -57.4 + 0.625 \* 182 + 0.381 \* 182**

### **predHomem**

### **## (Intercept) ## 79 99018**

### **## 79.99018**

## lm(weight <sup>~</sup> height <sup>+</sup> sex <sup>+</sup> sex:height, data=Davis)

### Um homem com 182cm de altura tem peso 79.99 kg.

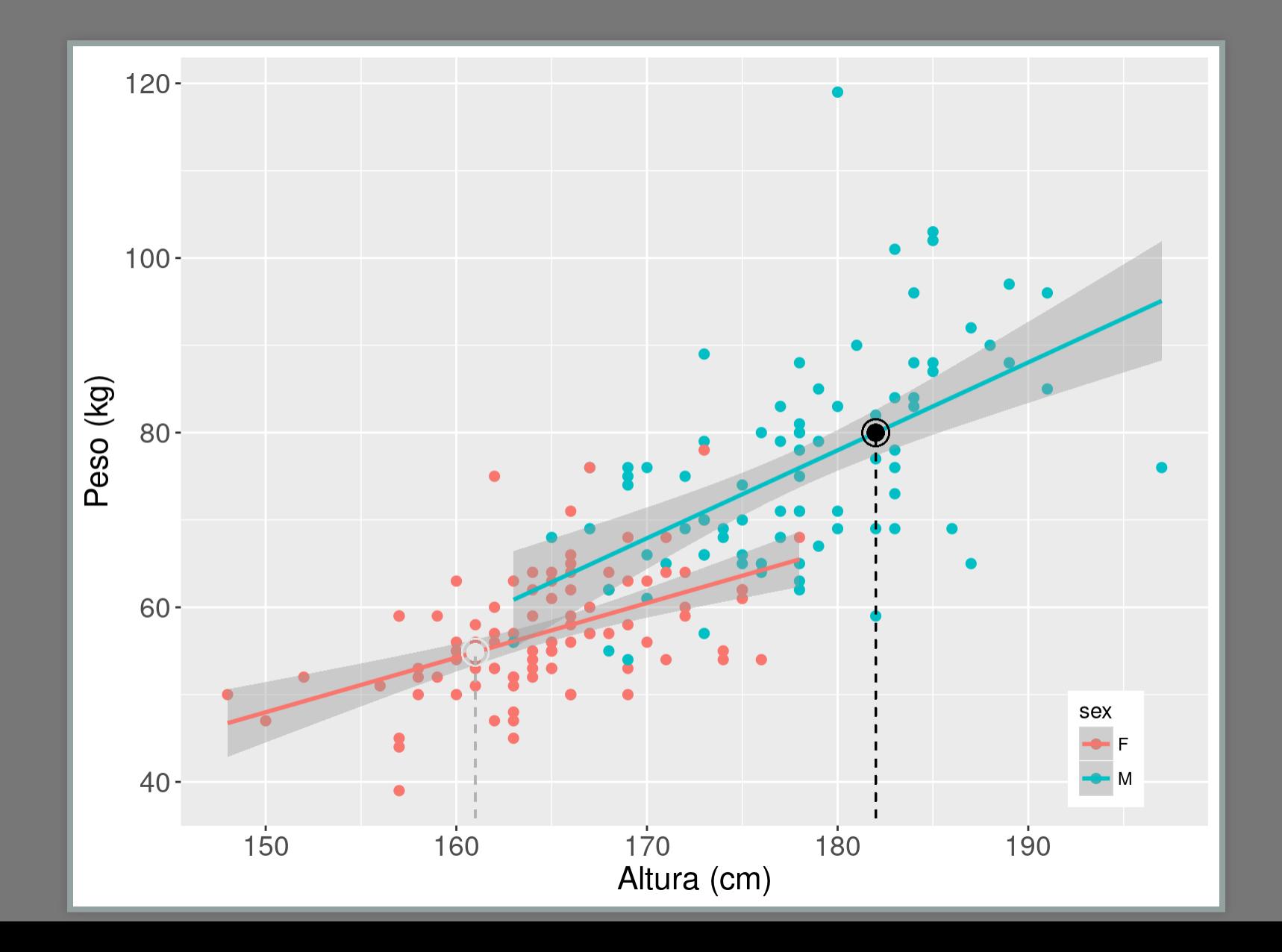

## Matrix do Modelo

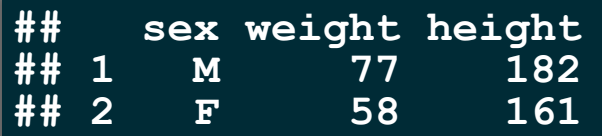

### Matrix do Modelo (linhas <sup>1</sup> <sup>e</sup> 2)

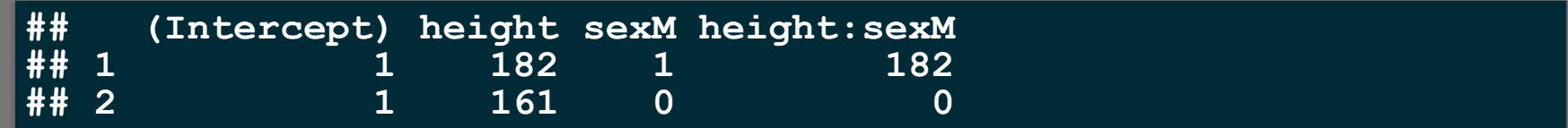

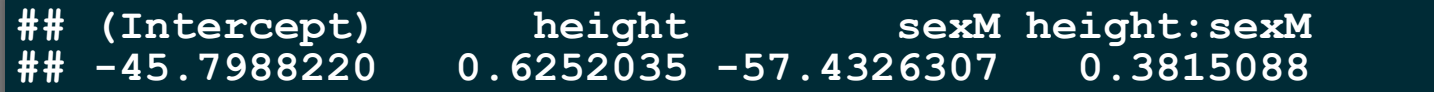

Multiplicação Matricial

### **model.matrix(lmdavisfull)[1:2,] %\*% coef(lmdavisfull)**

**## [,1] ## 1 79.99018 ## 2 54.85893**

## Qual <sup>o</sup> melhor modelo?

## Princípio da parcimônia (Navalha de Occam)

- mínimo número de parâmetros
- linear é melhor que não-linear
- · reter menos pressupostos
- simplificado ao mínimo adequado
- explicações mais simples são preferíveis

### Simplificação do modelo

- 
- 2. simplifique o modelo:
	- · inspecione os coeficientes (summary)
- remova termos não significativos 3. Ordem de remoção de termos
- 3. ordem de remoção de termos:
	- interação não significativos (maior ordem)
	- termos quadráticos ou não lineares
	- variáveis explicativas não significativas
	- agrupe níveis de fatores sem diferença
	- ANCOVA: intercepto não significativo -> 0

## Simplificação do modelo: continuação

**\* retenha o modelo mais simples \* continue simplificando**

A difereça <sup>é</sup> significativa

**\* retenha o modelo complexo \* modelo MINÍMO ADEQUADO**

**## ## Call: ## lm(formula = weight ~ height + sex + sex:height ## ## Residuals: ## Min 1Q Median 3Q Max ## -20.990 -4.548 -0.926 4.821 41.023 ## ## Coefficients: ## Estimate Std. Error t value Pr(>|t| ## (Intercept) -45.7988 24.8453 -1.843 0.067 ## height 0.6252 0.1507 4.148 5.22e-0 ## sexM -57.4326 34.8293 -1.649 0.100 ## height:sexM 0.3815 0.2037 1.873 0.062 ## --- ## Signif. codes: 0 '\*\*\*' 0.001 '\*\*' 0.01 '\*' 0.0 ## ## Residual standard error: 8.2 on 176 degrees of ## Multiple R-squared: 0.6344, Adjusted R-squared ## F-statistic: 101.8 on 3 and 176 DF, p-value: <**

### anova (lmdavisfull, lmdavis01)

```
## Analysis of Variance Table
##
## Model 1: weight ~ height + sex + sex:height
  Model 2: weight \sim height + sex
####Res.Df RSS Df Sum of Sq F Pr(>F)
## 1 176 11833
## 2 177 12069 -1 -235.82 3.5075 0.06275.
##المستحدث
## Signif. codes: 0 '***' 0.001 '**' 0.01 '*' 0.0
```
weight ~ height + sex

```
##
##Call:##
  lm(formula = weight ~ height + sex, data = Davis)##
##Residuals:
##
               1Q Median
      Min
                              3QMax
## -20.302 -4.808 -0.335 5.239 41.366
##
## Coefficients:
##
              Estimate Std. Error t value Pr(>|t|
## (Intercept) -80.2107 16.8415 -4.763 3.96e-0
##height 0.8341 0.1021 8.169 5.71e-1
##
  sexM
                7.7070 1.8345 4.201 4.20e-0
##
## Signif. codes: 0 '***' 0.001 '**' 0.01 '*' 0.0
##
  Residual standard error: 8.258 on 177 degrees c
## Multiple R-squared: 0.6271, Adjusted R-squared
  F-statistic: 148.8 on 2 and 177 DF, p-value: <
##
```
weight ~ height

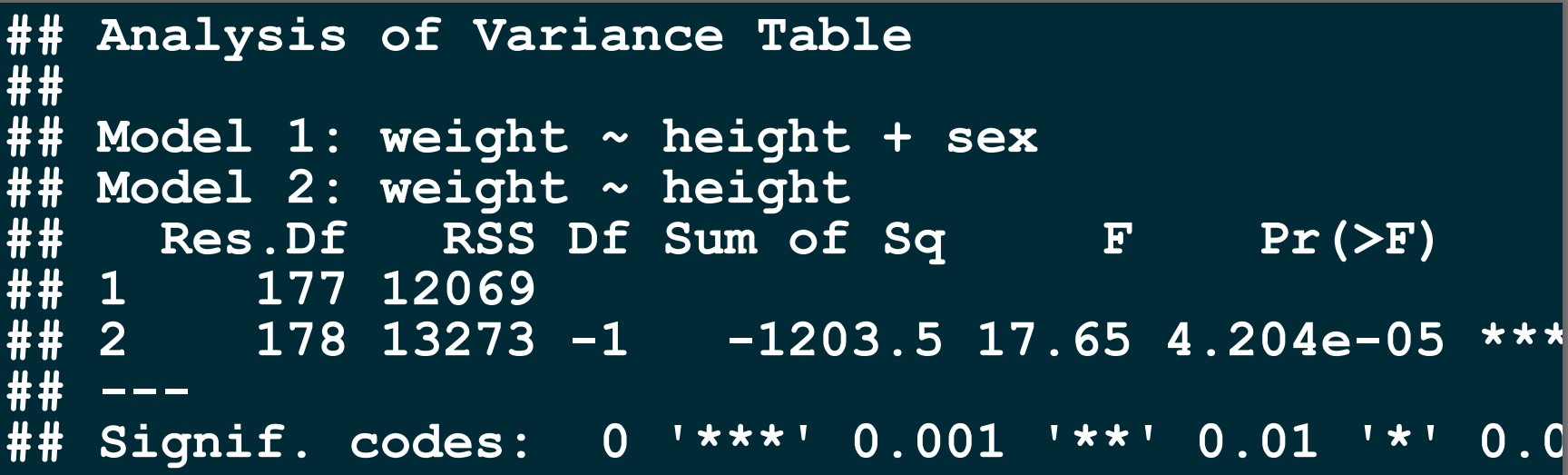

### summary (1mdavis01)

##  $##$  Call:  $lm(formula = weight ~ height + sex, data = Davis)$  $##$ ##  $##$ Residuals:  $##$ 10 Median Min 30 **Max** ## -20.302 -4.808 -0.335 5.239 41.366 ## ## Coefficients: ## Estimate Std. Error t value Pr(>|t| ## (Intercept) -80.2107 16.8415 -4.763 3.96e-0 ## height 0.8341 0.1021 8.169 5.71e-1 7.7070 1.8345 4.201 4.20e-0 ## sexM ## المركبات ## Signif. codes: 0 '\*\*\*' 0.001 '\*\*' 0.01 '\*' 0.0 ## ## Residual standard error: 8.258 on 177 degrees c ## Multiple R-squared: 0.6271, Adjusted R-squared ## F-statistic: 148.8 on 2 and 177 DF, p-value: <

### anova (lmdavis01)

```
## Analysis of Variance Table
##
## Response: weight
##
            Df Sum Sq Mean Sq F value Pr (>F)
## height 1 19095.0 19095.0 280.04 < 2.2e-16
## sex
       ## Residuals 177 12069.2 68.2
##
  المتعاملات
## Signif. codes: 0 '***' 0.001 '**' 0.01 '*'
                                          \mathbf 0 . \mathbf 0
```
## Modelo Mínimo Adequado

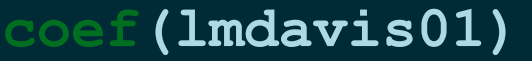

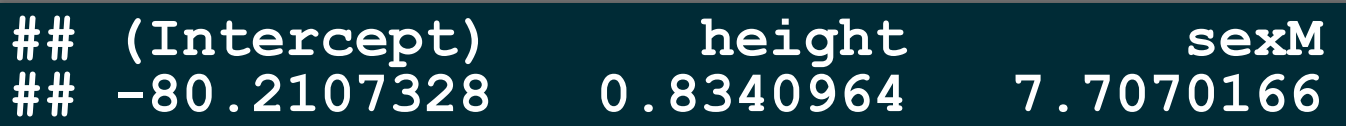

### **confint(lmdavis01)**

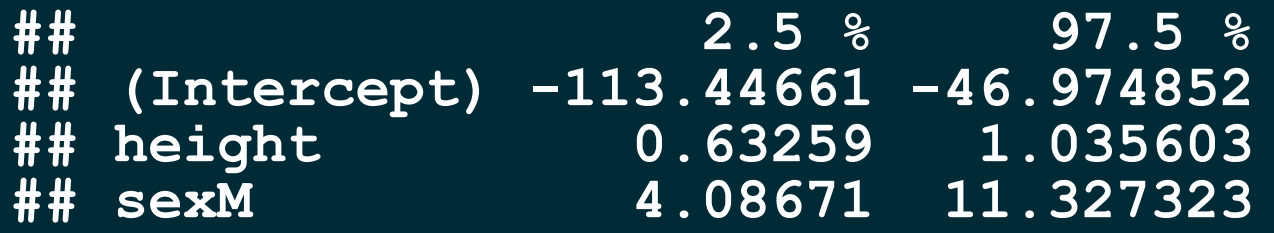

### Modelo Mínimo Adequado

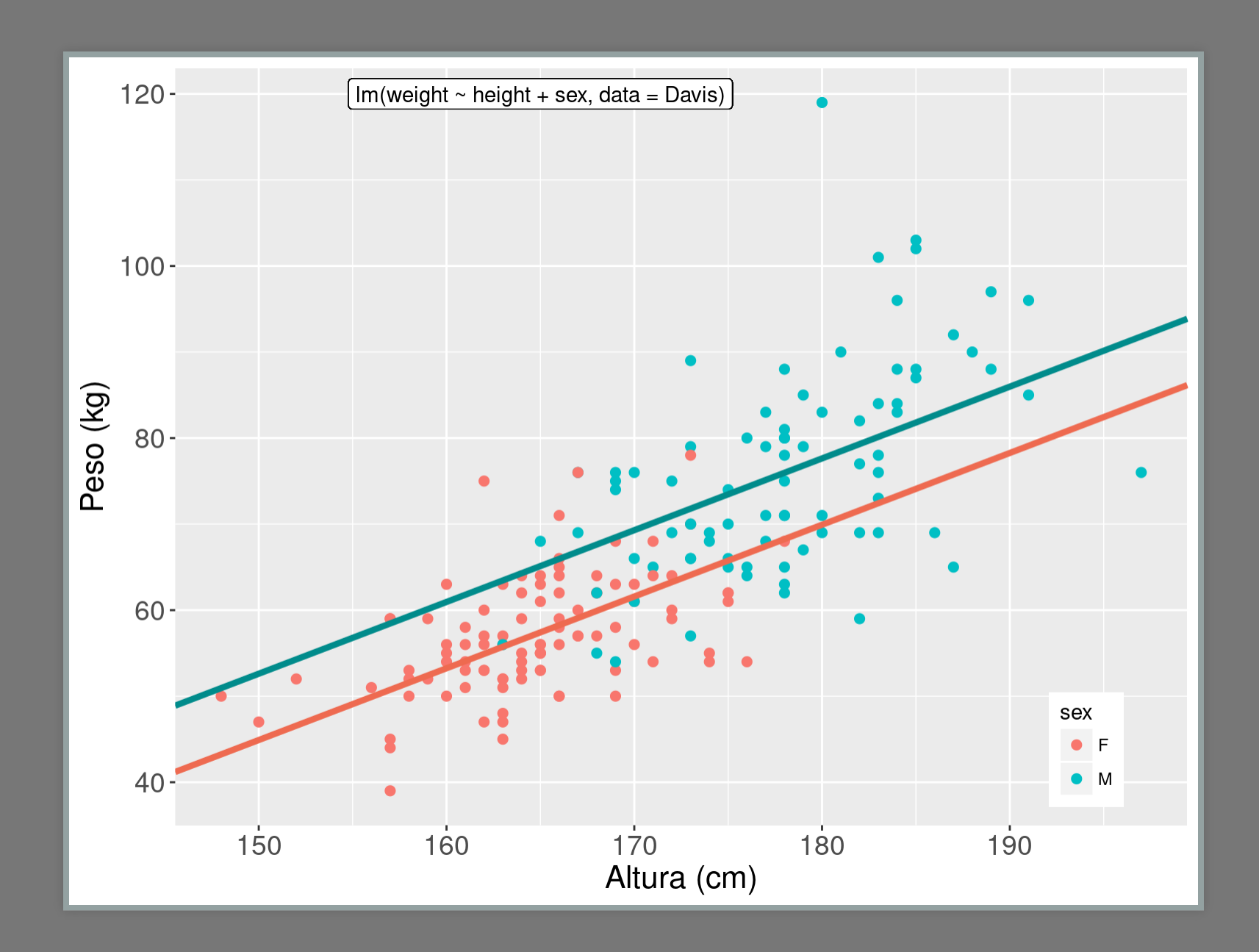

### Diagnóstico do Modelo:

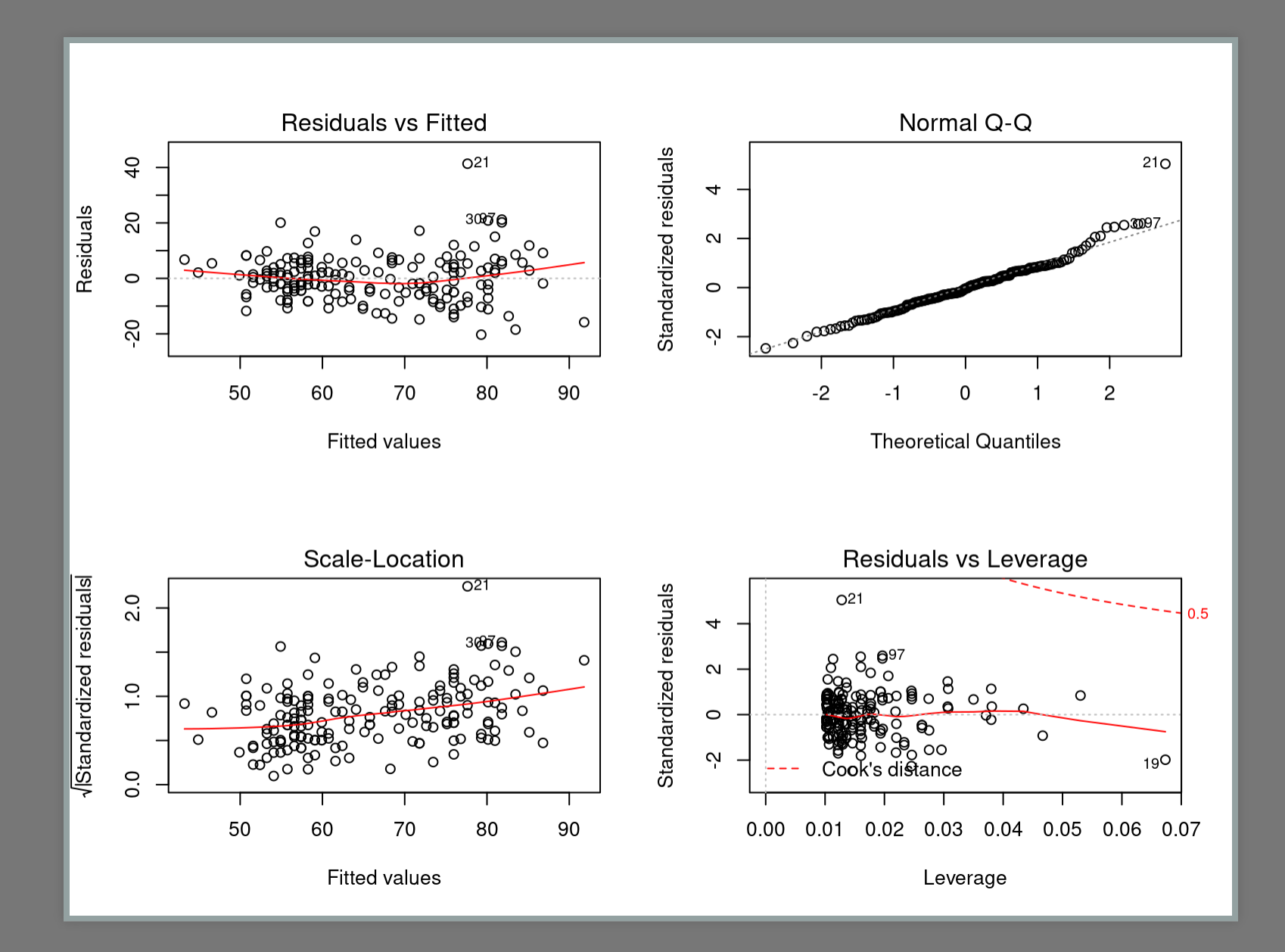

### Line and Scaber Plots

**Bar Charts** 

**Box Plots** 

### **Bubble Charts**

Contour Plots

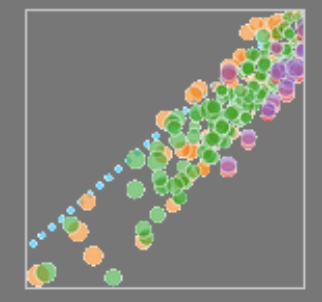

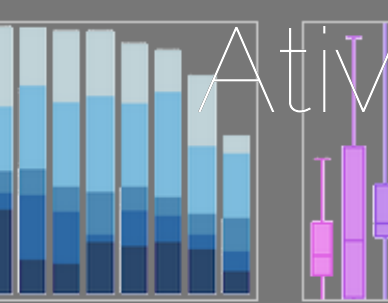

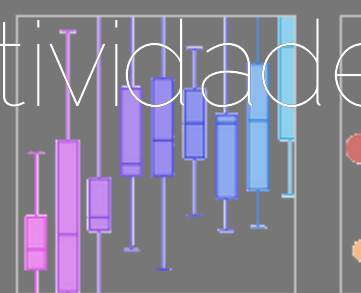

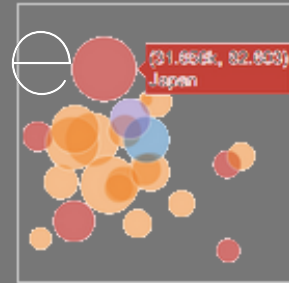

Histograms

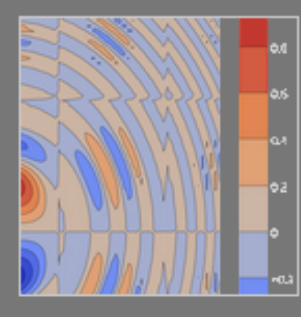

20 Histograms

Filled Ana Plots

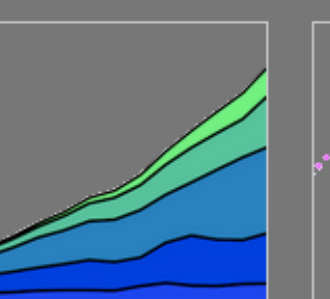

Polar Charts

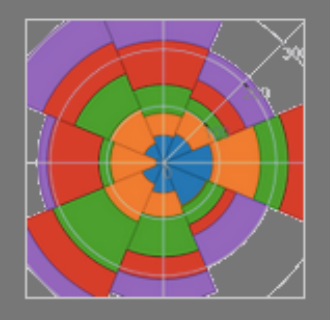

30 Surface Plots

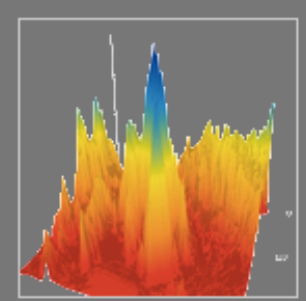

Emron Bans

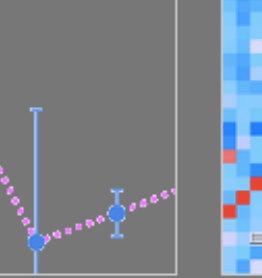

Time Series

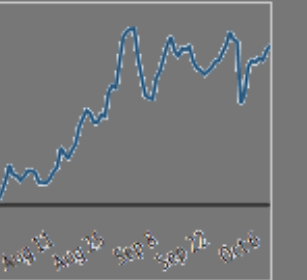

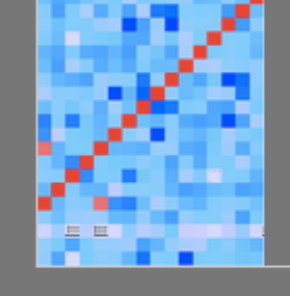

Multiple Chart Types

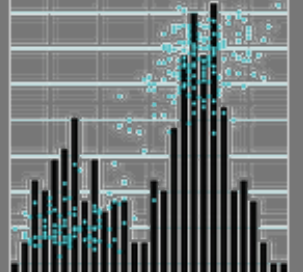

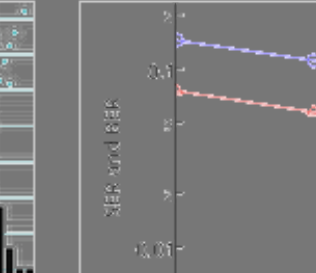

Log Plots

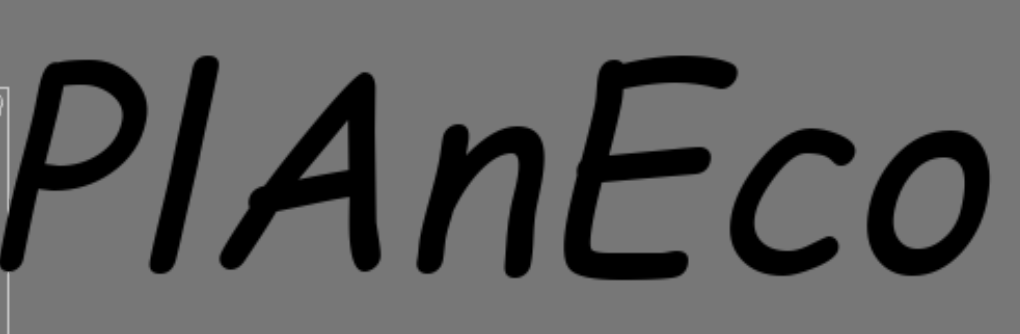

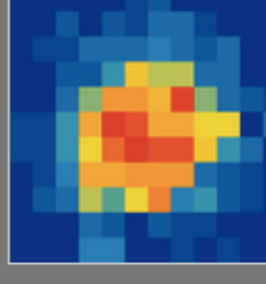

**3D Scabbar Plots** 

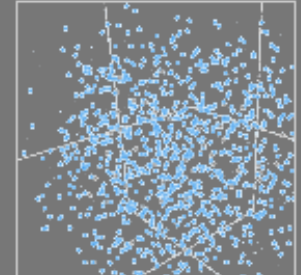
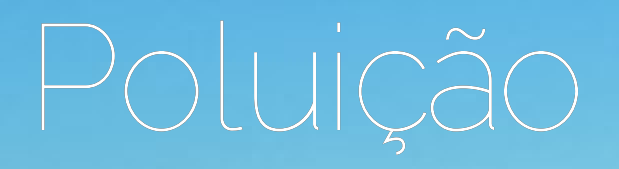

# Modelo Linear Múltiplo:

- quais variáveis incluir
- quatura em resposta a variável preditora.<br>Primer em resposta a variavel preditora
- 
- correlação entre variáveis preditoras (colinearidade)
- saturação do modelo (complexidade

# Poluição: ozônio

Quais variáveis climáticas estão relacionadas <sup>à</sup> concentração<br>Concentração

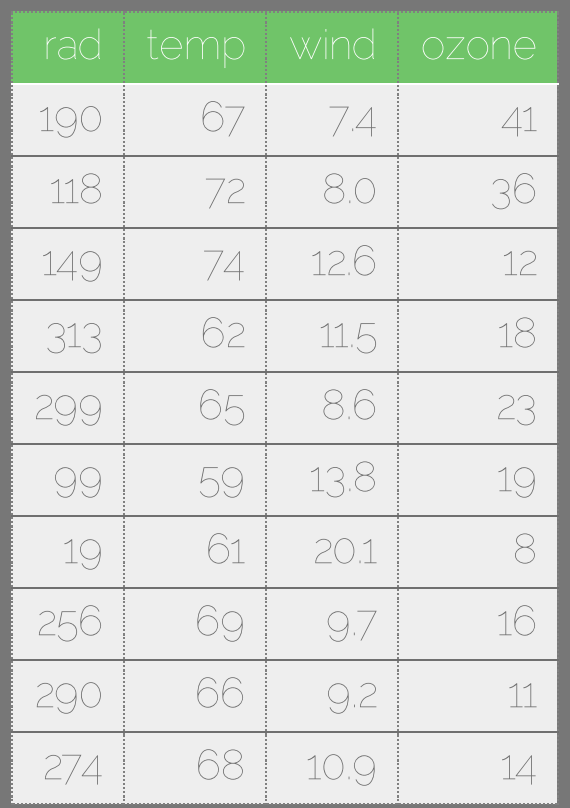

# Ozônio data

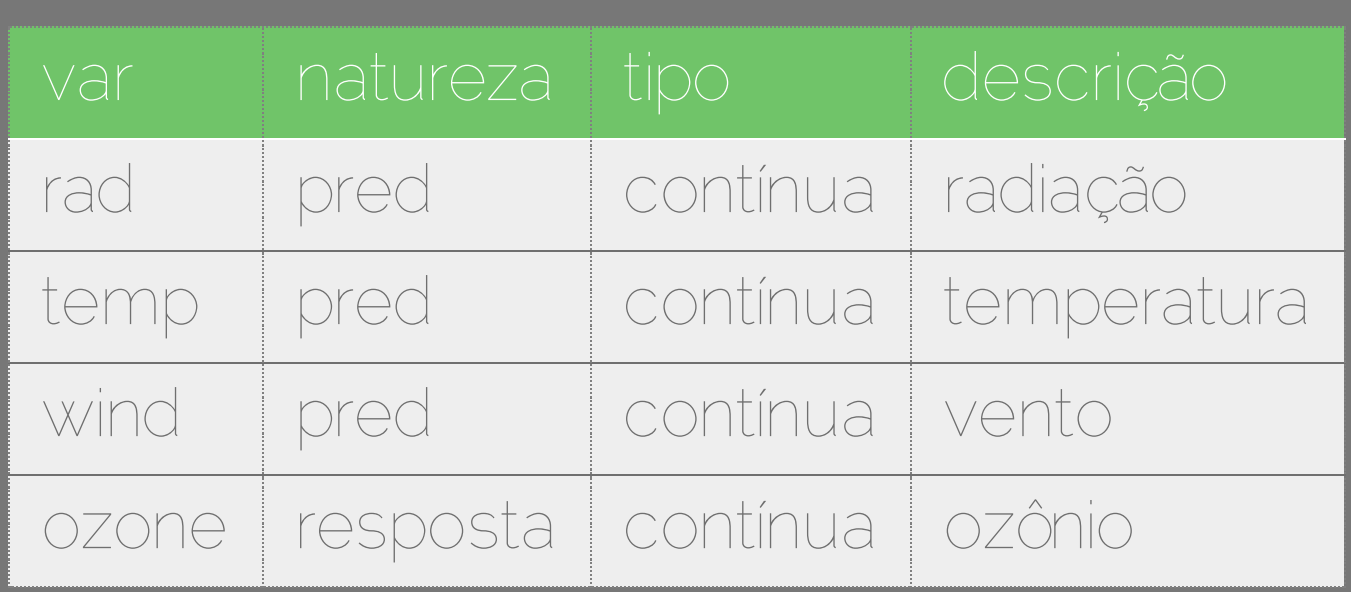

## Linearidade

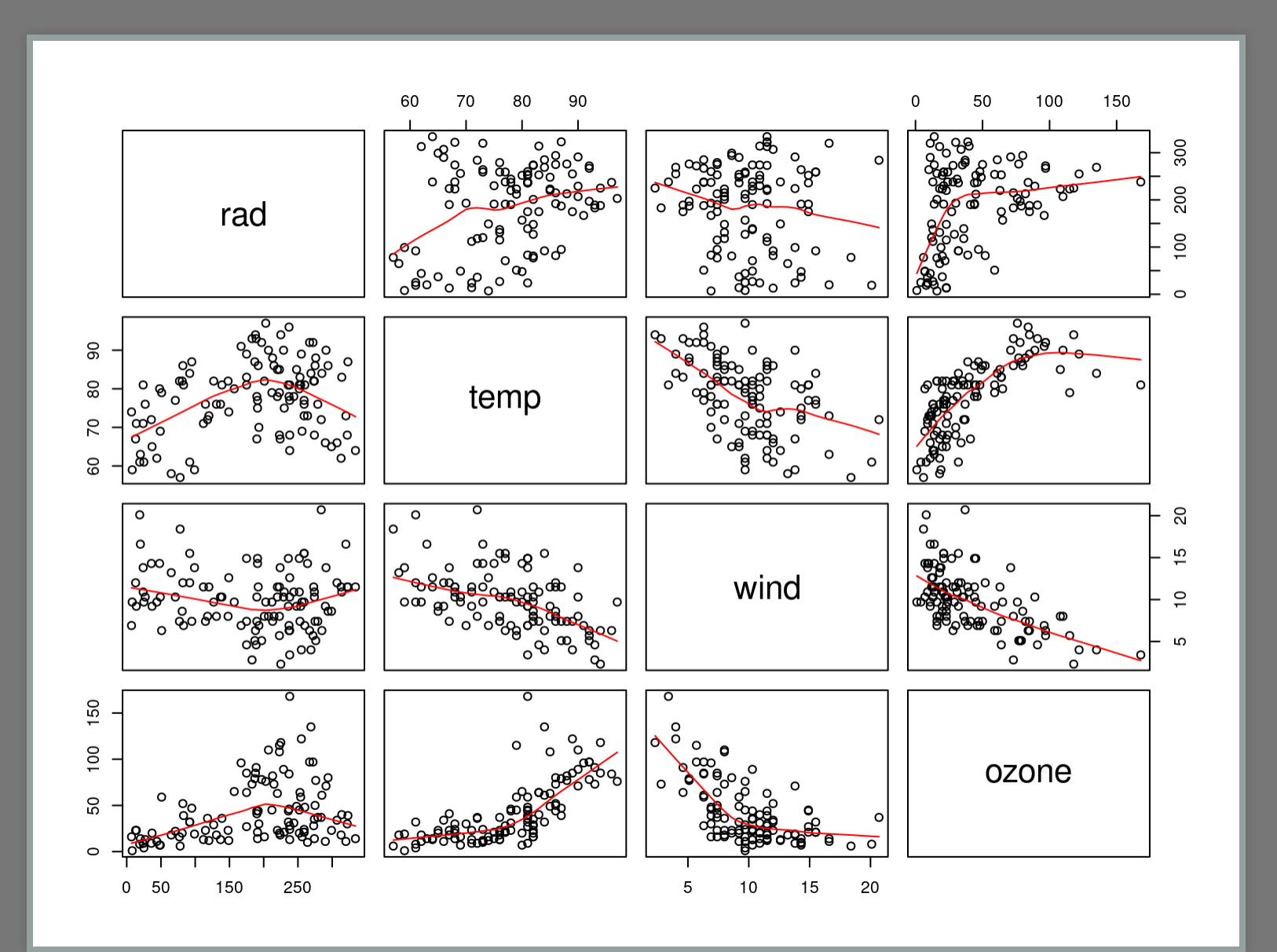

# Curvatura da relação: polinômios

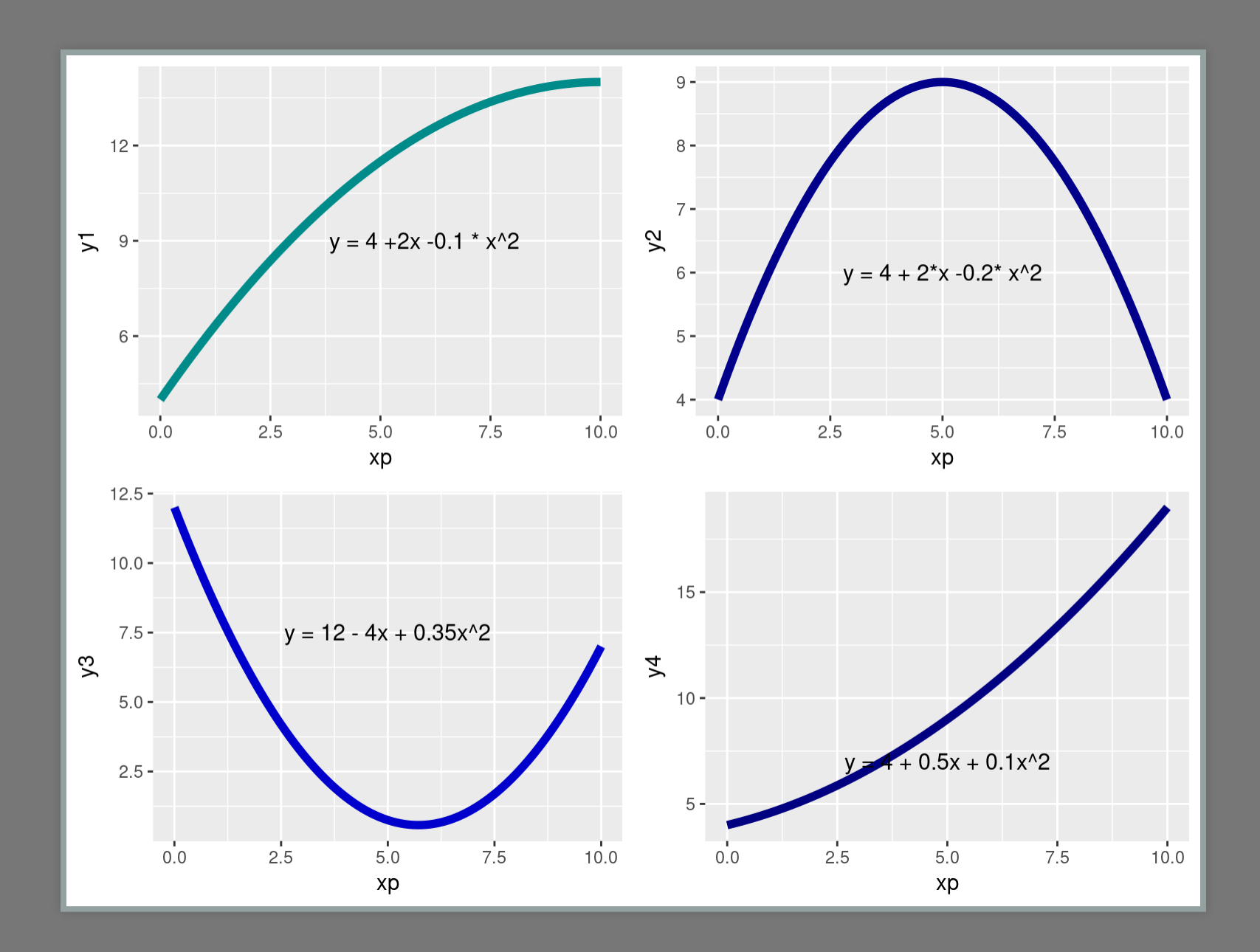

# Correlação entre preditoras

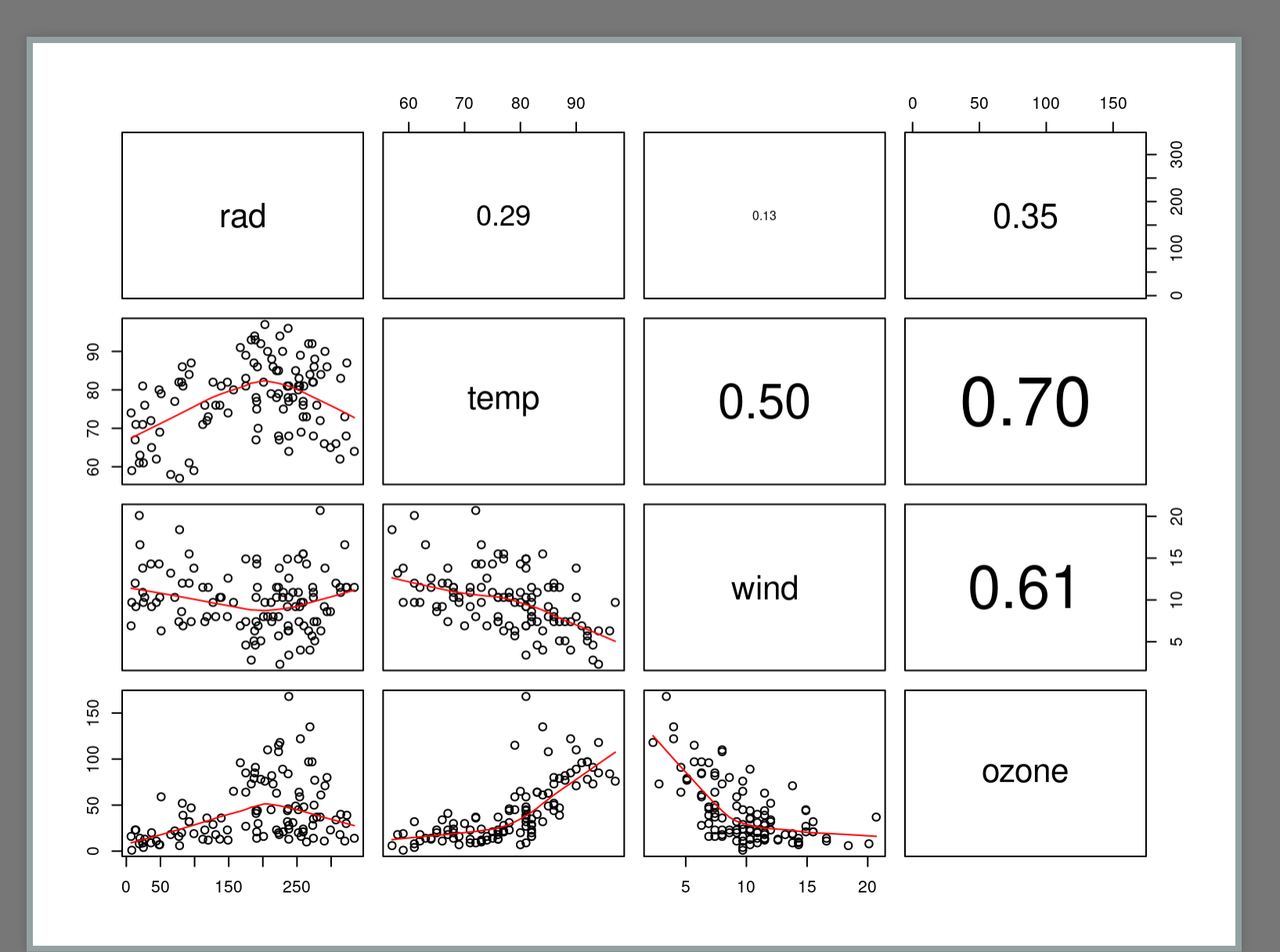

Correlação entre preditoras

Proporcional a variação compartilhada com outras preditoras

$$
VIF = \frac{1}{1-R_k^2}
$$

 : coeficiente de determinação da preditora (k) em relação a outras premiação da proditore<br>preditoras do modelo  $R_k^2$ 

- : não há variação compartilhada; $VIF=1$  : não há variação compartilhada;
- $VIF = 4$  : 75% de variação explicada :
- $VIF = 10$  : 90% de variação explicada;

## Colinearidade: soluções

- reter apenas uma das variáveis colineares
- reduzir as dimensões das variáveis colineares (PCA)

## Definir os termos do modelo cheio

Modelo para concentração de ozônio:

- 
- wind<br>• rad
- 
- temp^2
- $\bullet$  wind<sup>^2</sup>
- 
- temp : wind
- temp : rad
- 
- 
- 
- 
- wind : rad
- temp : wind : rad

# Modelo Cheio: Ozônio

```
lmozfull <- lm(ozone ~ temp + wind + rad +
                   I(temp^2) + I(wind^2) + I(rad^2) + I(zad^2) + I(zad^2)temp:wind + temp:rad + wind:rad +
                  temp:wind:rad, data = ozo)
lmozfull <- lm(ozone ~ temp * wind * rad +
                   I(temp^2) + I(wind^2) + I(rad^2), data = ozo
```

```
##
## Call:
## lm(formula = ozone ~ temp * wind * rad + I(temp^2) + I(wind^2) +
       ## I(rad^2), data = ozo)
##
## Residuals:
       ## Min 1Q Median 3Q Max
## -38.894 -11.205 -2.736 8.809 70.551
##
## Coefficients:
## Estimate Std. Error t value Pr(>|t|)
                ## (Intercept) 5.683e+02 2.073e+02 2.741 0.00725 **
## temp -1.076e+01 4.303e+00 -2.501 0.01401 *
## wind -3.237e+01 1.173e+01 -2.760 0.00687 **
## rad -3.117e-01 5.585e-01 -0.558 0.57799
## I(temp^2) 5.833e-02 2.396e-02 2.435 0.01668 *
## I(wind^2) 6.106e-01 1.469e-01 4.157 6.81e-05 ***
                 ## I(rad^2) -3.619e-04 2.573e-04 -1.407 0.16265
## temp:wind 2.377e-01 1.367e-01 1.739 0.08519 .
## temp:rad 8.403e-03 7.512e-03 1.119 0.26602
                             ## wind:rad 2.054e-02 4.892e-02 0.420 0.67552
## temp:wind:rad -4.324e-04 6.595e-04 -0.656 0.51358
## ---
## Signif. codes: 0 '***' 0.001 '**' 0.01 '*' 0.05 '.' 0.1 ' ' 1
##
## Residual standard error: 17.82 on 100 degrees of freedom
## Multiple R-squared: 0.7394, Adjusted R-squared: 0.7133
## F-statistic: 28.37 on 10 and 100 DF, p-value: < 2.2e-16
```

```
lmoz01 <- lm(ozone ~ temp + wind + rad +
                    I(temp^2) + I(wind^2) + I(rad^2) + I(zad^2) + I(zad^2)temp:wind + temp:rad + wind:rad, data = ozo)
anova(lmozfull, lmoz01)
```
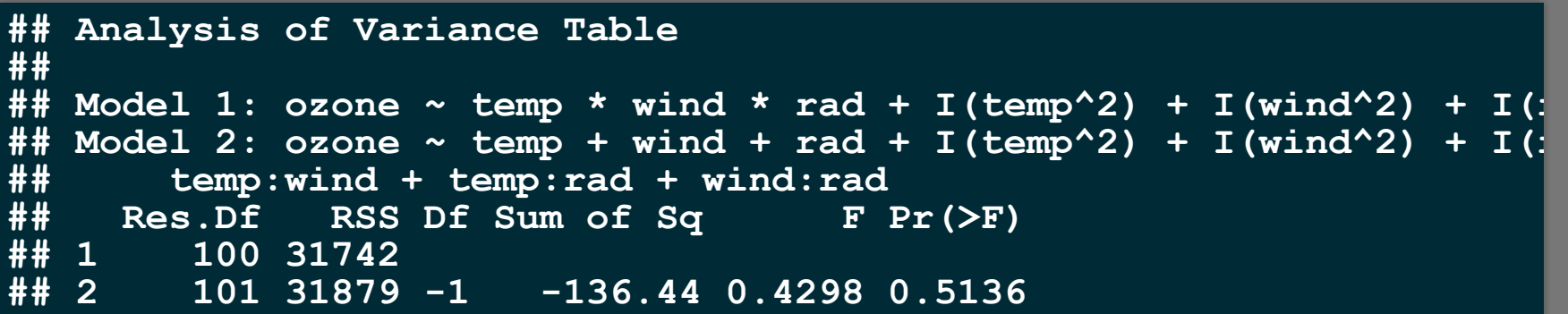

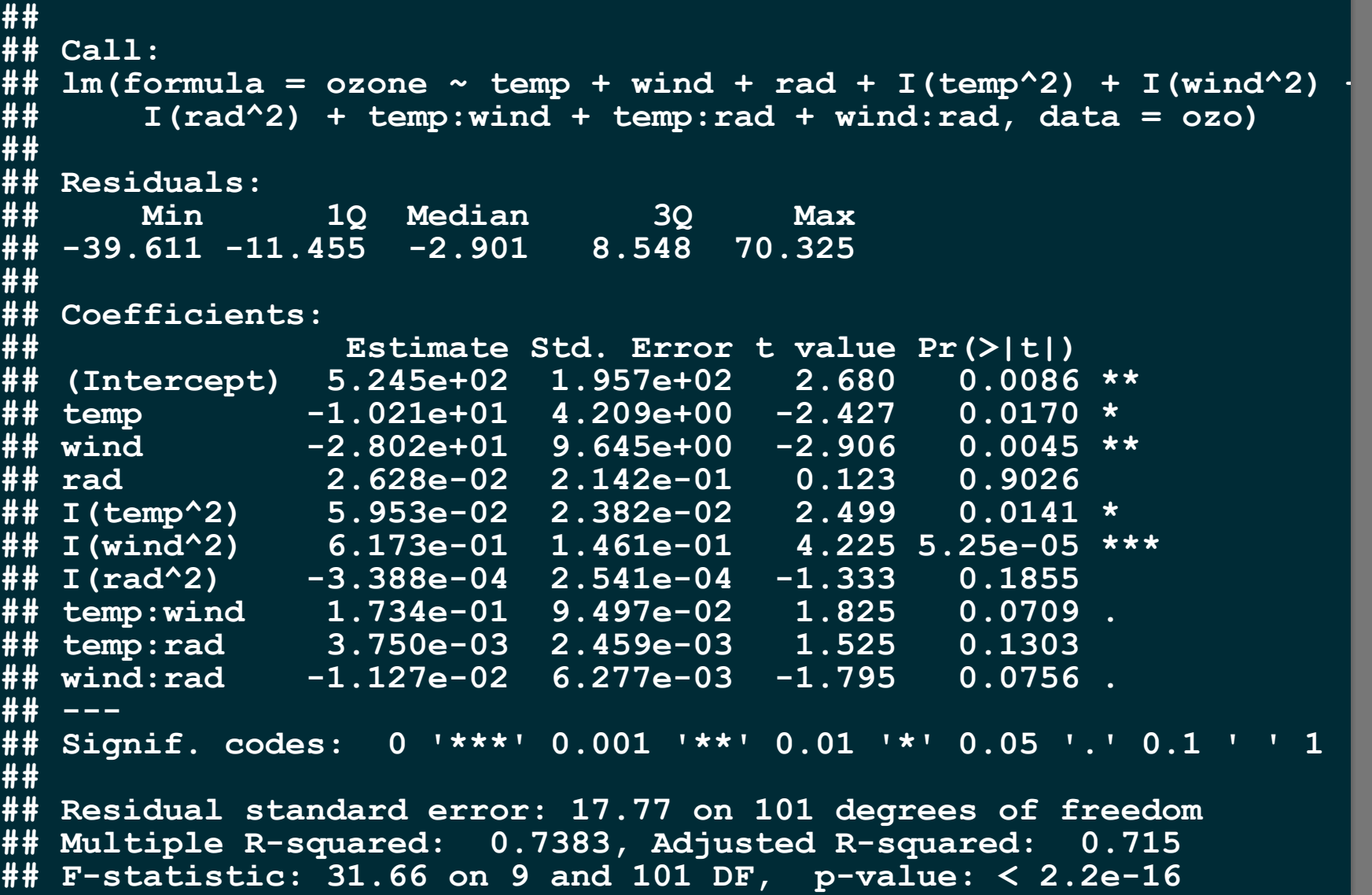

```
lmoz02 <- lm(ozone ~ temp + wind + rad +
                   I(temp^2) + I(wind^2) + I(rad^2) + I(zad^2)temp:wind + wind:rad, data = ozo)
anova(lmoz01, lmoz02)
```

```
## Analysis of Variance Table
##
## Model 1: ozone ~ temp + wind + rad + I(temp^2) + I(wind^2) + I(r
      ## temp:wind + temp:rad + wind:rad
## Model 2: ozone ~ temp + wind + rad + I(temp^2) + I(wind^2) + I(r
## temp:wind + wind:rad
    ## Res.Df RSS Df Sum of Sq F Pr(>F)
## 1 101 31879
       ## 2 102 32613 -1 -734.23 2.3262 0.1303
```

```
##
## Call:
## lm(formula = ozone ~ temp + wind + rad + I(temp^2) + I(wind^2) +
       I(rad^2) + temp:wind + wind:rad, data = ozo)##
## Residuals:
       ## Min 1Q Median 3Q Max
## -42.040 -11.962 -2.863 9.661 70.475
##
## Coefficients:
                 ## Estimate Std. Error t value Pr(>|t|)
## (Intercept) 5.488e+02 1.963e+02 2.796 0.00619 **
## temp -1.144e+01 4.158e+00 -2.752 0.00702 **
## wind -2.876e+01 9.695e+00 -2.967 0.00375 **
             ## rad 3.061e-01 1.113e-01 2.751 0.00704 **
## I(temp^2) 7.145e-02 2.265e-02 3.154 0.00211 **
## I(wind^2) 6.363e-01 1.465e-01 4.343 3.33e-05 ***
## I(rad^2) -2.690e-04 2.516e-04 -1.069 0.28755
## temp:wind 1.840e-01 9.533e-02 1.930 0.05644 .
                           ## wind:rad -1.381e-02 6.090e-03 -2.268 0.02541 *
## ---
## Signif. codes: 0 '***' 0.001 '**' 0.01 '*' 0.05 '.' 0.1 ' ' 1
##
## Residual standard error: 17.88 on 102 degrees of freedom
## Multiple R-squared: 0.7322, Adjusted R-squared: 0.7112
## F-statistic: 34.87 on 8 and 102 DF, p-value: < 2.2e-16
```

```
lmoz03 <- lm(ozone ~ temp + wind + rad +
                 I(temp^2)+ I(wind^2) +
                 temp:wind + wind:rad, data = ozo)
anova( lmoz02, lmoz03)
```
**## Analysis of Variance Table ## ## Model 1: ozone ~ temp + wind + rad + I(temp^2) + I(wind^2) + I(r ## temp:wind + wind:rad ## Model 2: ozone ~ temp + wind + rad + I(temp^2) + I(wind^2) + tem ## wind:rad ## Res.Df RSS Df Sum of Sq F Pr(>F) ## 1 102 32613 ## 2 103 32978 -1 -365.45 1.143 0.2875**

```
##
## Call:
## lm(formula = ozone ~ temp + wind + rad + I(temp^2) + I(wind^2) +
       \tt temp:wind + wind:rad, data = ozo)##
## Residuals:
      ## Min 1Q Median 3Q Max
## -41.379 -11.375 -2.217 8.921 71.247
##
## Coefficients:
                ## Estimate Std. Error t value Pr(>|t|)
## (Intercept) 514.401470 193.783580 2.655 0.00920 **
## temp -10.654041 4.094889 -2.602 0.01064 *
## wind -27.391965 9.616998 -2.848 0.00531 **
                ## rad 0.212945 0.069283 3.074 0.00271 **
## I(temp^2) 0.067805 0.022408 3.026 0.00313 **
## I(wind^2) 0.619396 0.145773 4.249 4.72e-05 ***
## temp:wind 0.169674 0.094458 1.796 0.07538 .
               ## wind:rad -0.013561 0.006089 -2.227 0.02813 *
## ---
## Signif. codes: 0 '***' 0.001 '**' 0.01 '*' 0.05 '.' 0.1 ' ' 1
##
## Residual standard error: 17.89 on 103 degrees of freedom
## Multiple R-squared: 0.7292, Adjusted R-squared: 0.7108
## F-statistic: 39.63 on 7 and 103 DF, p-value: < 2.2e-16
```

```
lmoz04 <- lm(ozone ~ temp + wind + rad +
                 I(temp^2)+ I(wind^2) +
                  width: rad, data = ozo)anova( lmoz03, lmoz04)
```

```
## Analysis of Variance Table
##
## Model 1: ozone ~ temp + wind + rad + I(temp^2) + I(wind^2) + tem
       ## wind:rad
## Model 2: ozone ~ temp + wind + rad + I(temp^2) + I(wind^2) + win
    ## Res.Df RSS Df Sum of Sq F Pr(>F)
## 1 103 32978
       ## 2 104 34011 -1 -1033.1 3.2267 0.07538 .
## ---
## Signif. codes: 0 '***' 0.001 '**' 0.01 '*' 0.05 '.' 0.1 ' ' 1
```

```
##
## Call:
## lm(formula = ozone ~ temp + wind + rad + I(temp^2) + I(wind^2) +
       \text{wind: rad}, \text{data} = \text{ozo}##
## Residuals:
       ## Min 1Q Median 3Q Max
## -44.478 -10.735 -2.437 9.685 77.543
##
## Coefficients:
                 ## Estimate Std. Error t value Pr(>|t|)
## (Intercept) 223.573855 107.618223 2.077 0.040221 *
## temp -5.197139 2.775039 -1.873 0.063902 .
## wind -10.816032 2.736757 -3.952 0.000141 ***
                 ## rad 0.173431 0.066398 2.612 0.010333 *
## I(temp^2) 0.043640 0.018112 2.410 0.017731 *
## I(wind^2) 0.430059 0.101767 4.226 5.12e-05 ***
                ## wind:rad -0.009819 0.005783 -1.698 0.092507 .
## ---
## Signif. codes: 0 '***' 0.001 '**' 0.01 '*' 0.05 '.' 0.1 ' ' 1
##
## Residual standard error: 18.08 on 104 degrees of freedom
## Multiple R-squared: 0.7208, Adjusted R-squared: 0.7047
## F-statistic: 44.74 on 6 and 104 DF, p-value: < 2.2e-16
```

```
lmoz05 <- lm(ozone ~ temp + wind + rad +
                 I(temp^2)+ I(wind^2),
                  data = ozo)anova( lmoz04, lmoz05)
```

```
## Analysis of Variance Table
##
## Model 1: ozone ~ temp + wind + rad + I(temp^2) + I(wind^2) + win
## Model 2: ozone ~ temp + wind + rad + I(temp^2) + I(wind^2)
    ## Res.Df RSS Df Sum of Sq F Pr(>F)
## 1 104 34011
       ## 2 105 34954 -1 -942.85 2.883 0.09251 .
## ---
## Signif. codes: 0 '***' 0.001 '**' 0.01 '*' 0.05 '.' 0.1 ' ' 1
```

```
##
## Call:
## lm(formula = ozone ~ temp + wind + rad + I(temp^2) + I(wind^2),
## data = ozo)
##
## Residuals:
      ## Min 1Q Median 3Q Max
## -48.044 -10.796 -4.138 8.131 80.098
##
## Coefficients:
              ## Estimate Std. Error t value Pr(>|t|)
## (Intercept) 291.16758 100.87723 2.886 0.00473 **
## temp -6.33955 2.71627 -2.334 0.02150 *
            ## wind -13.39674 2.29623 -5.834 6.05e-08 ***
## rad 0.06586 0.02005 3.285 0.00139 **
## I(temp^2) 0.05102 0.01774 2.876 0.00488 **
## I(wind^2) 0.46464 0.10060 4.619 1.10e-05 ***
## ---
## Signif. codes: 0 '***' 0.001 '**' 0.01 '*' 0.05 '.' 0.1 ' ' 1
##
## Residual standard error: 18.25 on 105 degrees of freedom
## Multiple R-squared: 0.713, Adjusted R-squared: 0.6994
## F-statistic: 52.18 on 5 and 105 DF, p-value: < 2.2e-16
```

```
lmoz06 <- lm(ozone ~ temp + wind + rad +
                  I(wind^2)
                  , data = ozo)
anova(lmoz05, lmoz06)
```

```
## Analysis of Variance Table
##
## Model 1: ozone ~ temp + wind + rad + I(temp^2) + I(wind^2)
## Model 2: ozone ~ temp + wind + rad + I(wind^2)
    ## Res.Df RSS Df Sum of Sq F Pr(>F)
## 1 105 34954
## 2 106 37708 -1 -2753.7 8.2718 0.004877 **
  ## ---
## Signif. codes: 0 '***' 0.001 '**' 0.01 '*' 0.05 '.' 0.1 ' ' 1
```

```
##
## Call:
## lm(formula = ozone ~ temp + wind + rad + I(temp^2) + I(wind^2),
      data = ozo)##
## Residuals:
      ## Min 1Q Median 3Q Max
## -48.044 -10.796 -4.138 8.131 80.098
##
## Coefficients:
               ## Estimate Std. Error t value Pr(>|t|)
## (Intercept) 291.16758 100.87723 2.886 0.00473 **
## temp -6.33955 2.71627 -2.334 0.02150 *
            ## wind -13.39674 2.29623 -5.834 6.05e-08 ***
## rad 0.06586 0.02005 3.285 0.00139 **
## I(temp^2) 0.05102 0.01774 2.876 0.00488 **
## I(wind^2) 0.46464 0.10060 4.619 1.10e-05 ***
## ---
## Signif. codes: 0 '***' 0.001 '**' 0.01 '*' 0.05 '.' 0.1 ' ' 1
##
## Residual standard error: 18.25 on 105 degrees of freedom
## Multiple R-squared: 0.713, Adjusted R-squared: 0.6994
## F-statistic: 52.18 on 5 and 105 DF, p-value: < 2.2e-16
```
## DIAGNÓSTICO DO MODELO

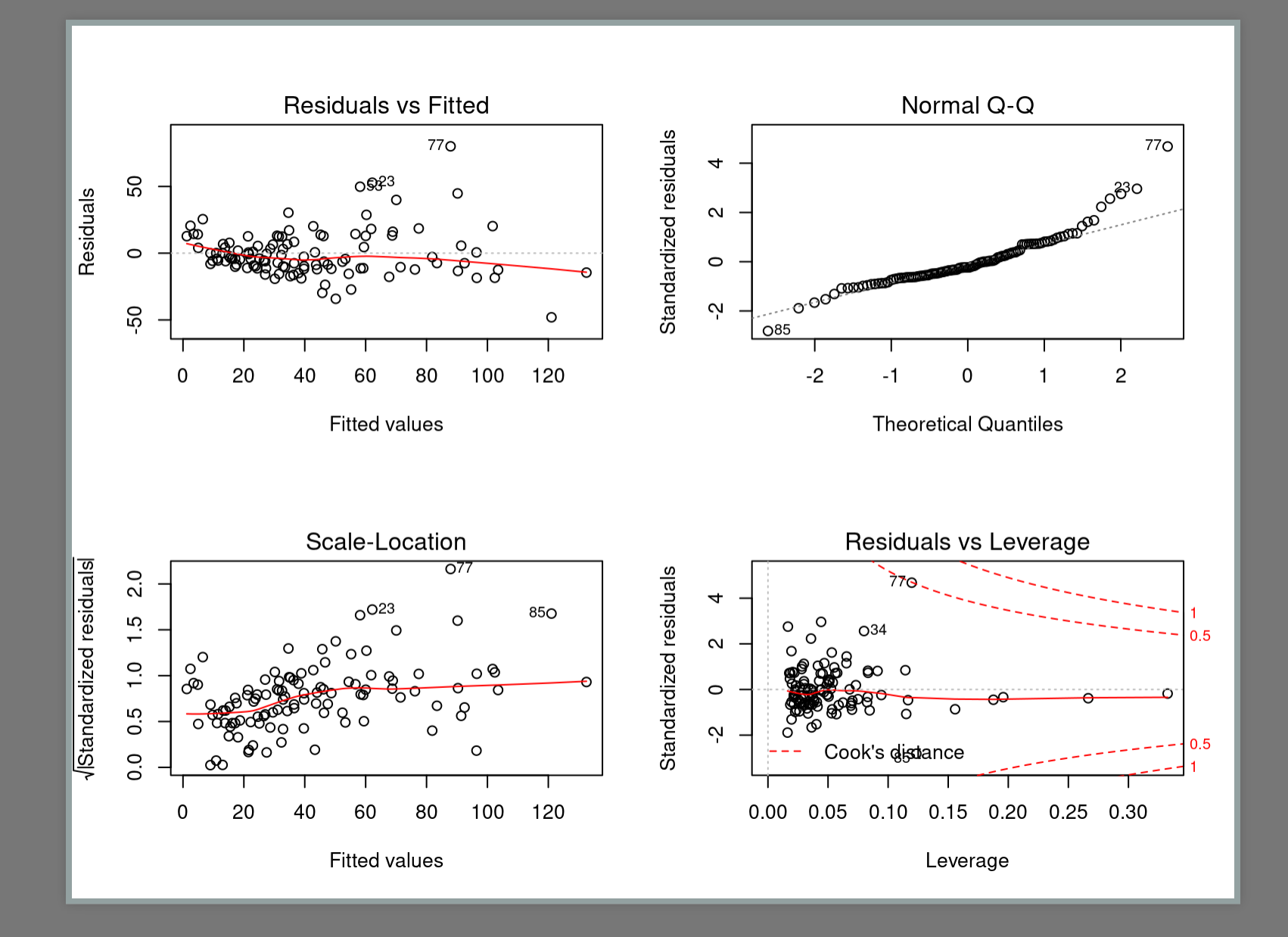

```
lmoz07 <- lm(log(ozone) ~ temp + wind + rad +
    I(temp^2) + I(wind^2) + I(rad^2) + I(rad^2) + temp:wind +temp:rad + wind:rad + temp:wind:rad, data =
 ozo)
summary(lmoz07)
```

```
##
## Call:
## lm(formula = log(ozone) ~ temp + wind + rad + I
## I(rad^2) + temp:wind + temp:rad + wind:rad
      ## data = ozo)
##
## Residuals:
       ## Min 1Q Median 3Q Max
## -1.91943 -0.24169 -0.01742 0.28213 1.11802
##
## Coefficients:
                 ## Estimate Std. Error t value Pr(
## (Intercept) 2.803e+00 5.676e+00 0.494 0
## temp -3.018e-02 1.178e-01 -0.256 0
  ## wind -9.812e-02 3.211e-01 -0.306 0
## rad 2.771e-02 1.529e-02 1.812 0
## I(t ^2) 6 034 04 6 559 04 0 920 0
```
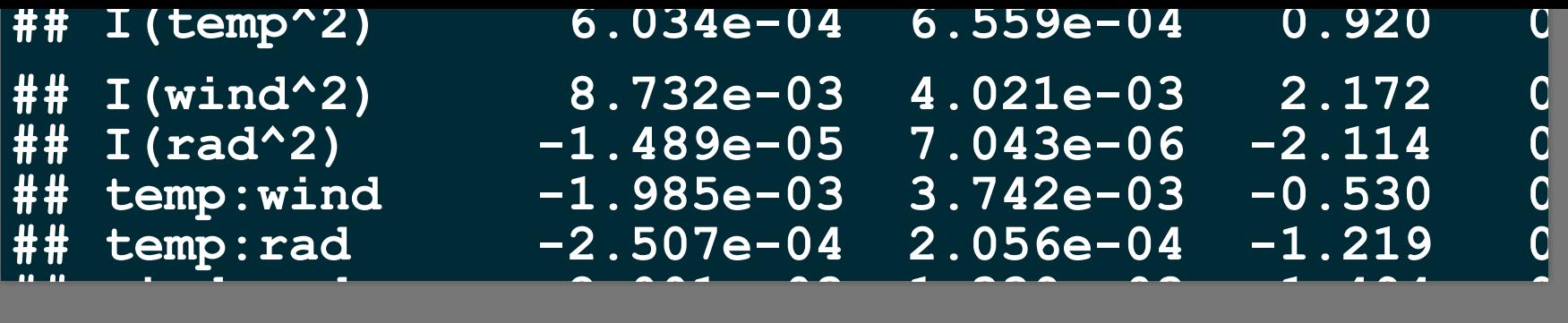

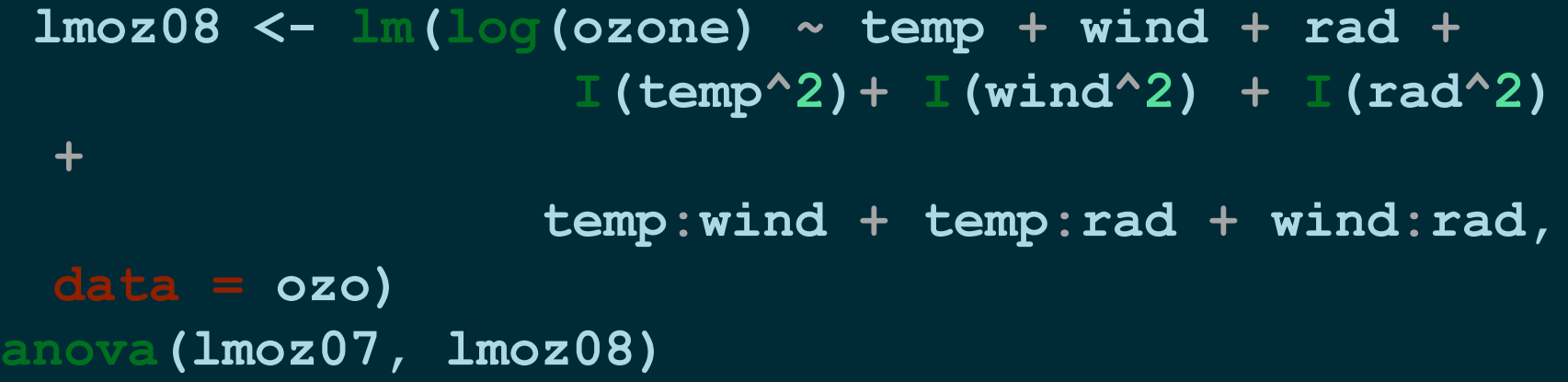

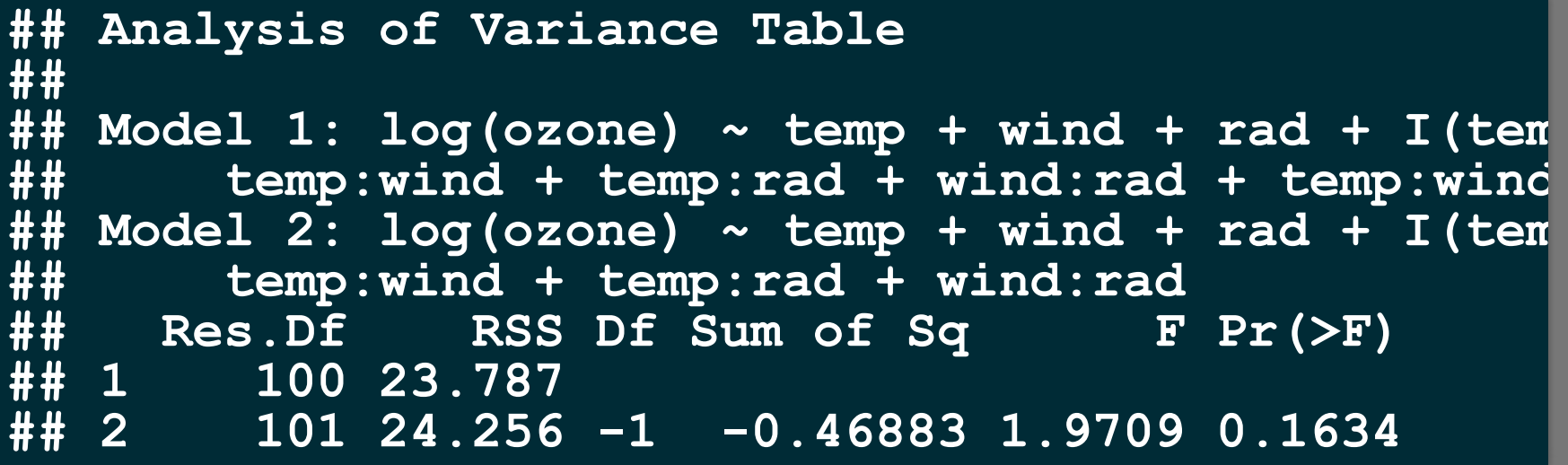

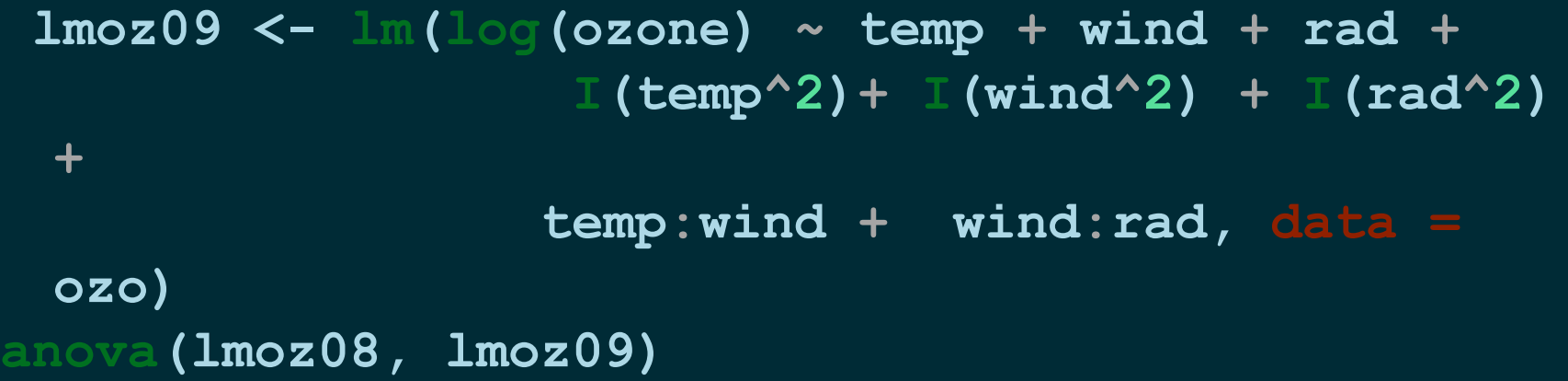

```
## Analysis of Variance Table
##
## Model 1: log(ozone) ~ temp + wind + rad + I(tem
      ## temp:wind + temp:rad + wind:rad
## Model 2: log(ozone) ~ temp + wind + rad + I(tem
      ## temp:wind + wind:rad
## Res.Df RSS Df Sum of Sq F Pr(>F)
## 1 101 24.256
## 2 102 24.281 -1 -0.02515 0.1047 0.7469
```
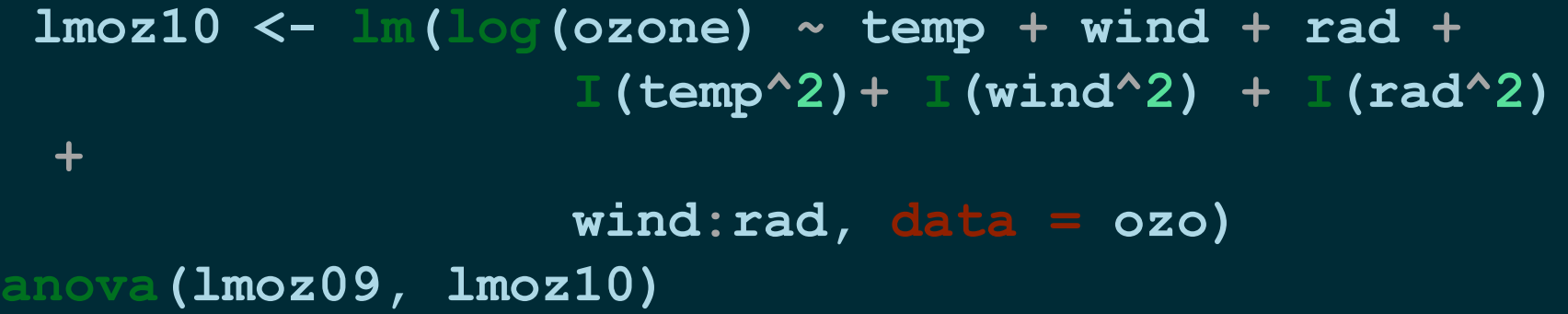

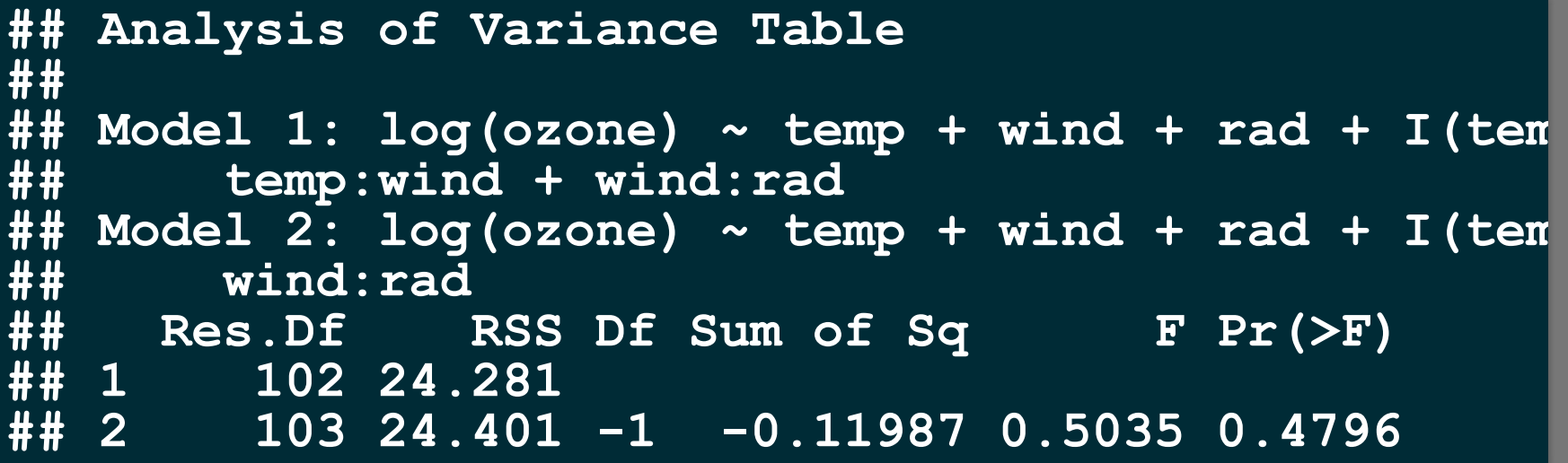

```
lmoz11 <- lm(log(ozone) ~ temp + wind + rad +
         I(temp^2)+ I(wind^2) + I(rad^2), data =
 ozo)
anova(lmoz10, lmoz11)
```

```
## Analysis of Variance Table
##
## Model 1: log(ozone) ~ temp + wind + rad + I(tem
## wind:rad
## Model 2: log(ozone) ~ temp + wind + rad + I(tem
    ## Res.Df RSS Df Sum of Sq F Pr(>F)
## 1 103 24.401
## 2 104 24.522 -1 -0.12081 0.51 0.4768
```
**lmoz12 <- lm(log(ozone) ~ temp + wind + rad +**  $I(wind^2) + I(zad^2)$ ,  $data = ozo$ ) **anova(lmoz11, lmoz12)**

```
## Analysis of Variance Table
##
## Model 1: log(ozone) ~ temp + wind + rad + I(tem
## Model 2: log(ozone) ~ temp + wind + rad + I(win
    ## Res.Df RSS Df Sum of Sq F Pr(>F)
## 1 104 24.522
## 2 105 24.707 -1 -0.18512 0.7851 0.3776
```
**summary( lmoz12)**

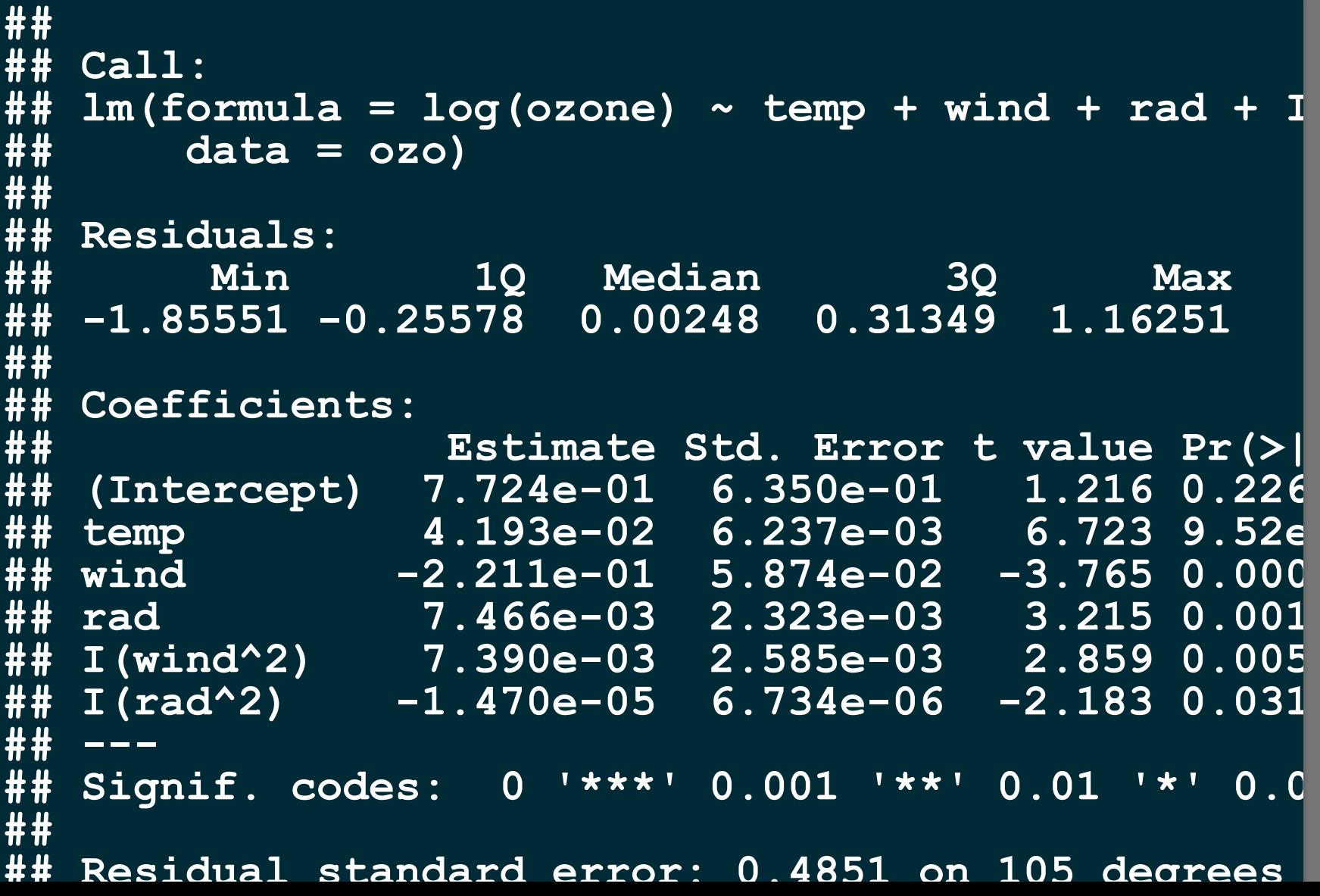

### **## Residual standard error: 0.4851 on 105 degrees**

```
lmoz13 <- lm(log(ozone) ~ temp + wind + rad +
          I(wind^2), data = ozo)
anova(lmoz12, lmoz13)
```

```
## Analysis of Variance Table
##
## Model 1: log(ozone) ~ temp + wind + rad + I(win
## Model 2: log(ozone) ~ temp + wind + rad + I(win
    ## Res.Df RSS Df Sum of Sq F Pr(>F)
## 1 105 24.707
## 2 106 25.828 -1 -1.1216 4.7665 0.03125 *
## ---
## Signif. codes: 0 '***' 0.001 '**' 0.01 '*' 0.0
```
## Diagnóstico do Modelo

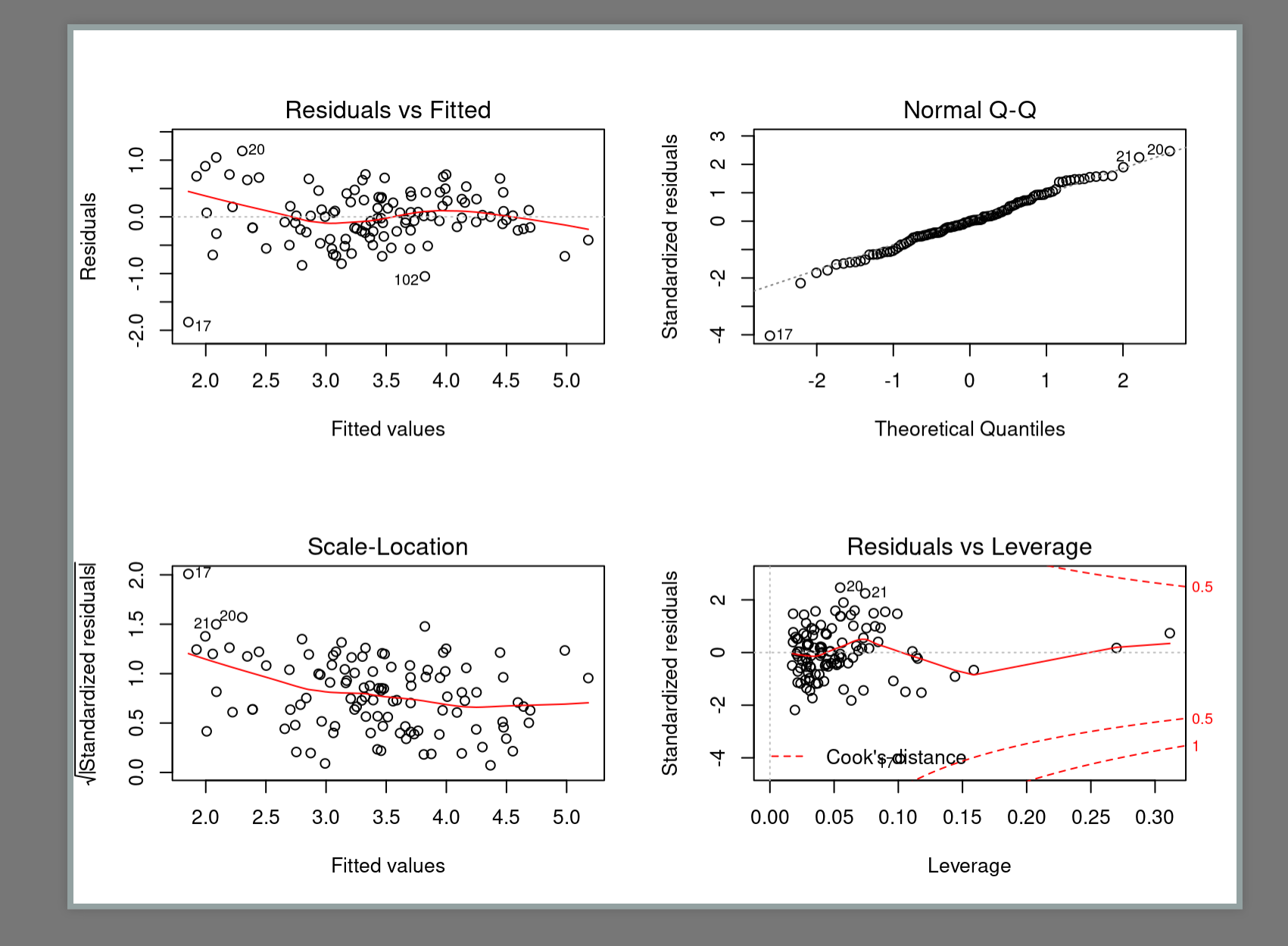

## Modelo Mínimo Adequado

### **summary(lmoz12)**

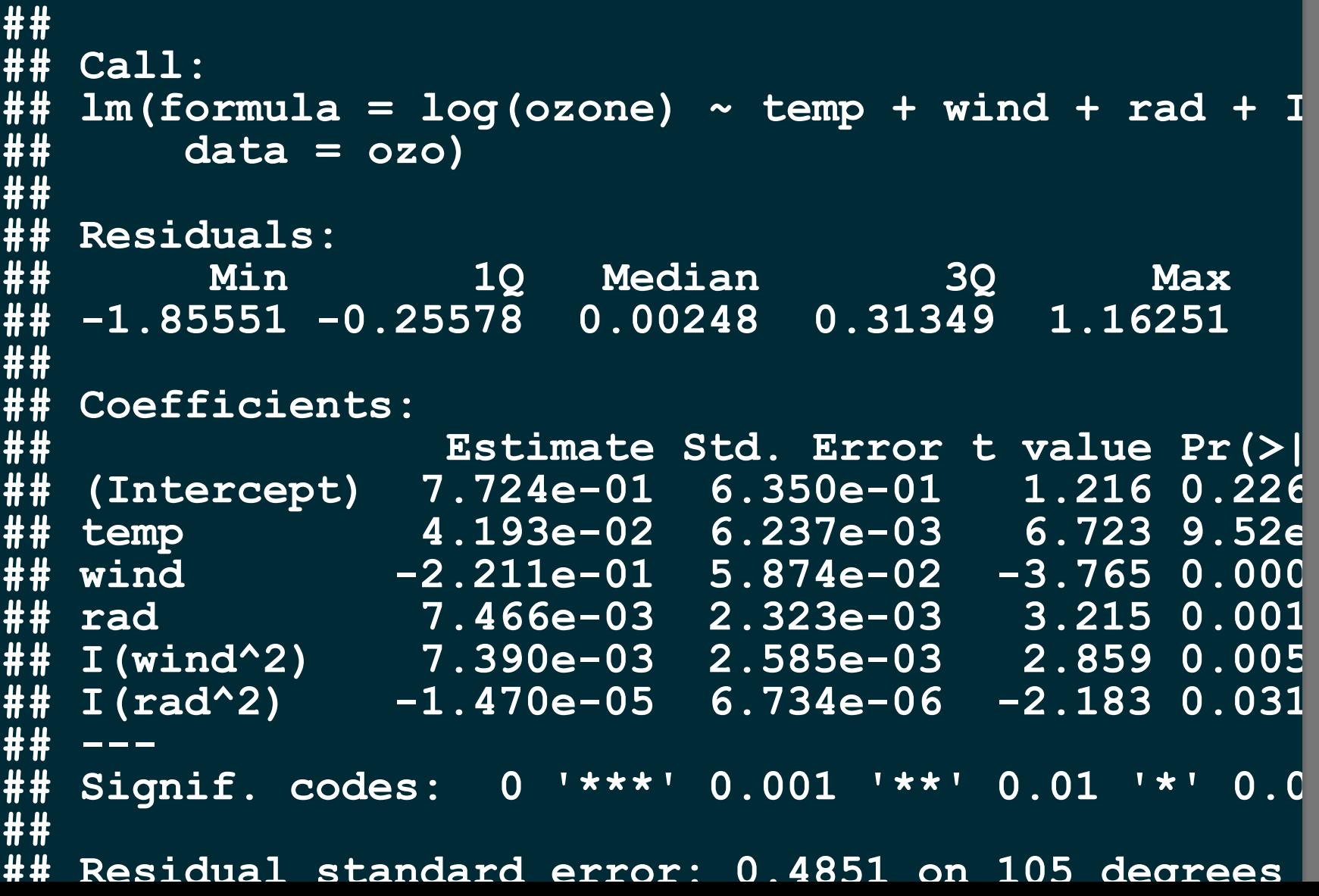
## **## Residual standard error: 0.4851 on 105 degrees**

# IMPORTÂNCIA DAS VARIÁVEIS

```
lmoz12a <- lm(log(ozone) ~ I(temp/100) + wind + rad +
          I((wind/100)^2) + I(rad^2), data = ozo)anova(lmoz12, lmoz12a)
```

```
## Analysis of Variance Table
##
## Model 1: log(ozone) ~ temp + wind + rad + I(wind^2) + I(rad^2)
## Model 2: log(ozone) ~ I(temp/100) + wind + rad + I((wind/100)^2)
    ## Res.Df RSS Df Sum of Sq F Pr(>F)
## 1 105 24.707
        ## 2 105 24.707 0 1.0658e-14
```
# IMPORTÂNCIA DAS VARIÁVEIS

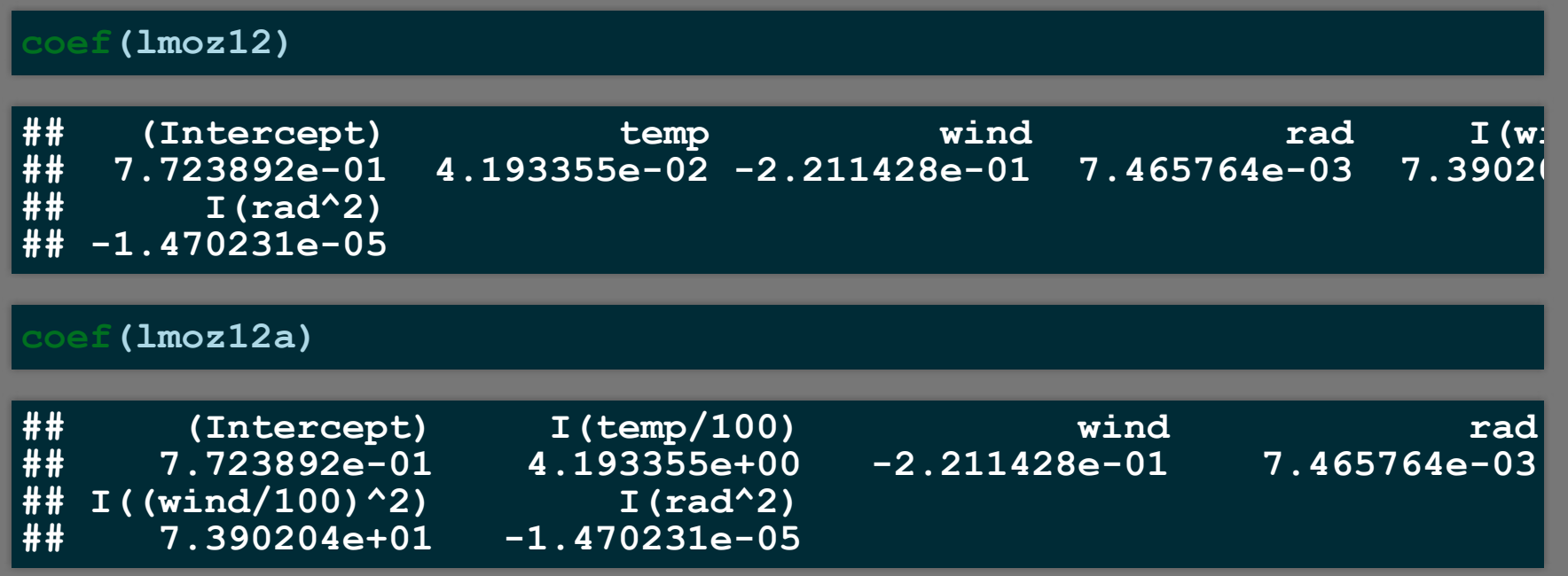

```
tempR <- scale(ozo$temp)
windR <- scale(ozo$wind)
radR <- scale (ozo$rad)
## modelo rescalonado
lmoz12R <- lm(log(ozone) ~ tempR + windR + radR + I(radR^2)+
 I(windR^2), data = ozo)
```

```
##
## Call:
## lm(formula = log(ozone) ~ tempR + windR + radR + I(radR^2) +
## I(windR^2), data = ozo)
##
## Residuals:
       ## Min 1Q Median 3Q Max
## -1.85551 -0.25578 0.00248 0.31349 1.16251
##
## Coefficients:
              ## Estimate Std. Error t value Pr(>|t|)
## (Intercept) 3.44421 0.07836 43.951 < 2e-16 ***
                          ## tempR 0.39963 0.05944 6.723 9.52e-10 ***
## windR -0.26425 0.05688 -4.646 9.86e-06 ***
## radR 0.18520 0.05268 3.516 0.000649 ***
## I(radR^2) -0.12216 0.05595 -2.183 0.031246 *
## I(windR^2) 0.09362 0.03274 2.859 0.005126 **
## ---
## Signif. codes: 0 '***' 0.001 '**' 0.01 '*' 0.05 '.' 0.1 ' ' 1
##
## Residual standard error: 0.4851 on 105 degrees of freedom
## Multiple R-squared: 0.7004, Adjusted R-squared: 0.6861
## F-statistic: 49.1 on 5 and 105 DF, p-value: < 2.2e-16
```
### Line and Scaber Plots

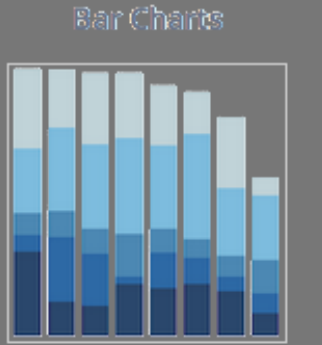

Emron Bans

Time Series

one Regular and and

**Box Plots** 

### **Bubble Charts**

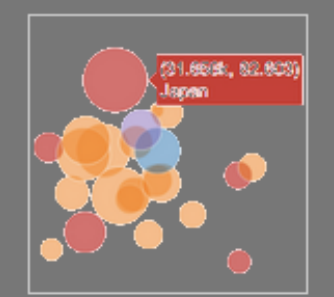

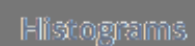

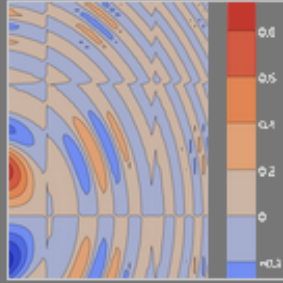

Contour Plots

20 Histograms

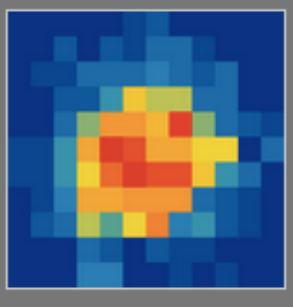

**3D Scabbar Plots** 

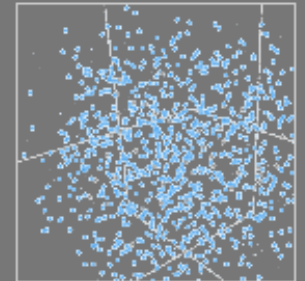

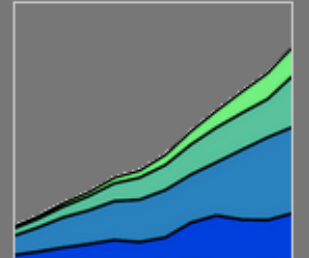

Filled Ana Plots

Polar Charts

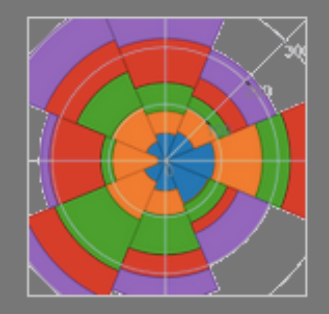

30 Surface Plots

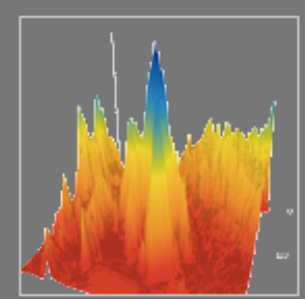

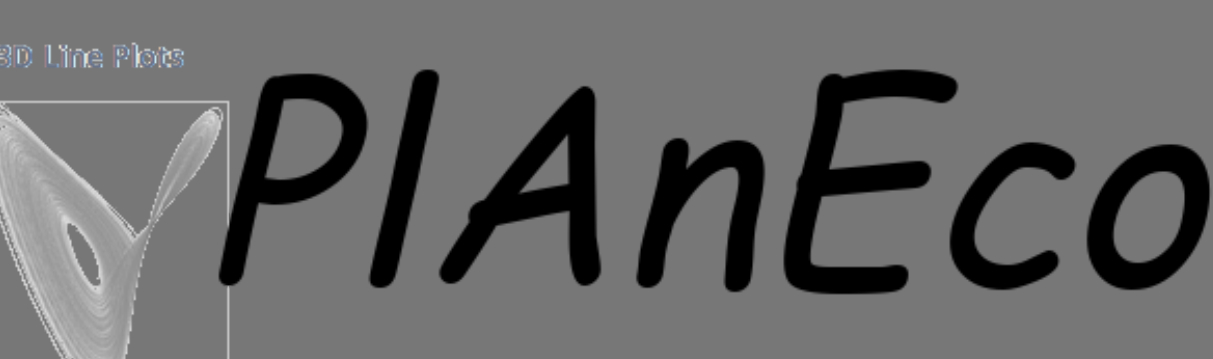

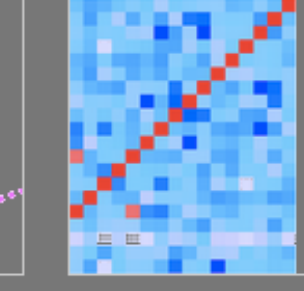

## Multiple Chart Types

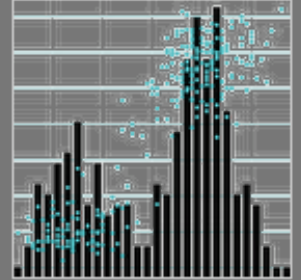

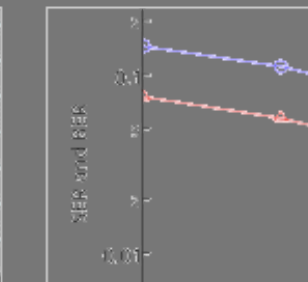

Log Plots

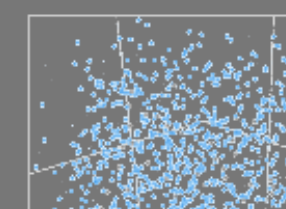